# «Физтех.Бизнес»

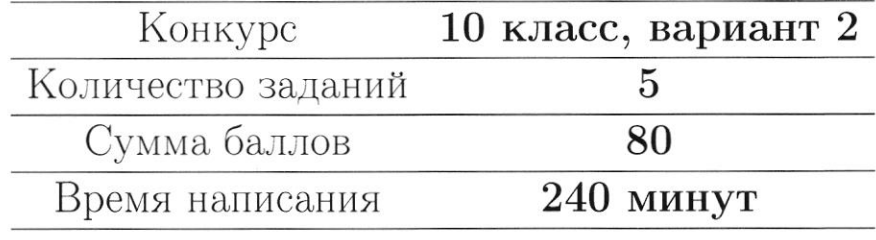

Если не сказано иного, считайте все единицы товаров, ресурсов и активов во всех задачах бесконечно делимыми. Количества фирм и людей могут быть только целыми.

Старайтесь излагать свои мысли четко, писать разборчиво. Зачеркнутые фрагменты не будут проверены. Если вы хотите, чтобы зачеркнутая часть была проверена, явно напишите об этом в работе.

Всякий раз четко обозначайте, где начинается решение каждого пункта задачи. Перед началом решения пункта а) можно выписать общую часть, подходящую для всех пунктов, и дальше ссылаться на нее. Не пропускайте ходы в решении: жюри может ставить баллы за любые корректно выполненные действия, даже если вам они кажутся малозначительными.

Все утверждения, содержащиеся в вашем решении, должны быть либо общеизвестными (стандартными), либо логически следовать из условия задачи или из предыдущих рассуждений. Все необщеизвестные факты, не следующие тривиально из условия, должны быть доказаны. Если в решении есть противоречащие друг другу суждения, то они не будут оценены, даже если одно из них верное.

Удачи!

# Заключительный этап олимпиада «Физтех. Бизнес». Задачи.

# 1. Рынок труда и нефть

На рынке труда предложение задаётся уравнением  $L_s = w$ , где  $w$  - заработная плата работников в час, а  $L_s$  - величина предложения труда выраженная в тысячах человекачасов. Спрос на труд предъявляют две отрасли: промышленная и нефтегазовая. Общий спрос промышленной отрасли имеет вид  $L_d = 240 - w$ , а нефтегазовой -  $L_d = P - w$ , где *w* и *L* выражены в тех же единицах, а  $P > 0$  – цена нефти на мировом рынке.

(а) (3 балла) Пусть  $P = 240$ . Найдите равновесную заработную плату работников в час.

(b) (5 баллов) Найдите равновесную заработную плату при каждом значении  $P$  (в зависимости от  $P$ ).

(c) (8 баллов) Дайте содержательную экономическую интерпретацию ответу полученному в предыдущем пункте. Почему заработная плата зависит от стоимости нефти именно таким образом?

### 2. Неравенство в городе Оэсэнск

Переместимся в чудный город Оэсэнск. Владимир Е. недавно был избран губернатором города, однако прошлый гослужащий не оставил для Владимира почти никакой подробной информации о жителях Оэсэнска. Всё, что известно Владимиру, это то, что в городе живут только врачи, повара и каменщики, работающие на шахте. Каждый врач получает в 3 раза меньше каждого каменщика и в 2 раза больше каждого повара, хоть в городе всех поровну.

(a) (3 балла) В городе Оэсэнск давно не проводилась перепись населения. Помогите Владимиру Е. понять численность каждой группы и сколько получает каждый житель (в зависимости от профессии), если поваров в городе 10 тыс. человек, а заработная плата каждого врача равна 40 тыс. рублей.

(b) (5 баллов) Владимир Е., как хороший губернатор, обеспокоен неравенством распределения доходов внутри города. Задайте аналитически и изобразите графически кривую Лоренца города Оэсэнск. Вычислите коэффициент Джини для города. Считайте, что губернатор жителем города Оэсэнск не является и только приезжает в него поработать.

Если  $y = f(x)$  - функция, описывающая кривую Лоренца, то доля  $x \in [0, 1]$  самого бедного населения получает долю  $y \in [0, 1]$  доходов общества. Коэффициент неравенства доходов Джини считается как  $G = 1-2S$ , где S - площадь под графиком кривой Лоренца.

(c) (8 баллов) Из Москвы поступило необычное распоряжение: передать показания о неравенстве распределения доходов среди 45% богатейшего населения. Рассчитайте коэффициент Джини, необходимый Москве.

#### 3. Сложности в поставке одежды

Молодой бизнесмен Анатолий открывает свою фирму по перевозке одежды из Турции в Россию. У него есть два доступных способа: на самолёте и на пароходе. Стоимость перелета самолета составляет 500 тыс рублей, в него максимально вмещается 6 тонн одежды (да, стоимость перевозки формируется не по количеству перевезенных вещей, а по их весу). Но, как на любом перелёте, за перевес можно заплатить: если вес перевозки превышает 6 тонн на  $Q$  кг, за это нужно доплатить  $60 \cdot Q^2$  рублей. Но перевес не может быть больше 4 тонн. Стоимость отправки парохода составляет 600 тыс рублей, в него вмещается 4 тонны одежды. Количества самолетов и пароходов могут быть только целыми.

(а) (3 балла) Неожиданно небо над Россией оказалось закрытым, из-за чего перевозки одежды самолетом оказались недоступны. Найдите затраты Анатолия на перевозку 9 TotIH одежды с помощью пароходов.

(b) (5 баллов) Теперь предположим, что Анатолию удалось договориться о том, что он сможет использовать один самолет. Какие затраты понесет Анатолия на перевозку 9 тонн одежды, если теперь при минимизации затрат он учитывает новую возможность

(c) (8 баллов) Анатолию разрешили использовать сколько угодно самолетов, и он решил использовать только их для доставки одежды. Определите, какие издержки таком случае понесет Анатолий, если ему нужно доставить 15 тонн одежды.

#### 4. Странные налоги

В России существует очень большое количество налогов, которые платят те или иные граждане или компании. Так как налоги - неотъемлемая часть экономики, то их влияние на рынок изучается крайне активно, а на олимпиадах школьникам предлагается решать задачи о вмешательстве государства. В этой задаче вам необходимо ответить на несколько фундаментальных вопросов о том, как и почему отличаются налоги в олимпиадах и в жизни.

(а) (3 балла) Вы очень часто можете увидеть потоварный налог в олимпиадных задачах, тогда как налог на выручку встречается очень редко. В реальности же государство предпочитает налог на выручку потоварному налогу. Почему государство предпочитает именно налог на выручку потоварному?

(b) (5 баллов) Довольно часто в задачах можно увидеть условие о том, что государство максимизирует налоговые сборы, хотя на самом деле такой задачи у государства нет. Объясните, зачем (именно с экономической, а не управленческой или политической точки зрения) собирает государство налоги в реальной жизни и какую проблему таким образом решает.

(c) (8 баллов) Думаю, вы слышали о таком налоге, как Налог на Добавленную Стоимость (НДС). Он обычно взымается с той дополнительной прибыли за единицу товара, которую получает фирма. Например, если фирма, потратив на производство одной пачки сока суммарно 60 рублей, заработала за нее 100 рублей чистой выручки, то данный налог будет взыматься с «добавленной стоимости» данной пачки, то есть с 100-60=40 рублей. Однако почти во всех экономических моделях вы увидите, что НДС взымается как процент от итоговой цены производителя  $(P_s)$ , то есть со всех 100 рублей, если мы говорим о пачке сока. Приведите **один** самый релевантный и логичный с экономической точки зрения аргумент, почему в экономических моделях можно предполагать, что НДС считается именно таким образом.

#### 5. Опционы

В данной задаче мы рассмотрим финансовый рынок, а именно один из производных финансовых инструментов: опционы. Опцион является ценной бумагой, дающей право на покупку (колл-опцион) или продажу (пут-опцион) актива по фиксированное цене (данная цена называется ценой исполнения опциона) через фиксированной время (срок исполнения опциона). В задаче мы будем рассматривать опционы на покупку или продажу нефти. Все опционы в задаче будут иметь срок исполнения, равный месяцу, однако, мы будем также считать, что дисконтирование на рынке отсуствует, так что срок исполнения, по сути, не важен. Все цены указаны в рублях. Вы можете заметить, что некоторые ситуации из задачи не могут существовать на сбалансированном рынке, так что считайте рынок не сбалансированным. Никакие цены не могут опускаться ниже 0. Прибылью от покупки опциона называется выгода от его реализации в срок исполнения за вычетом стоимости опциона.

(а) (3 балла) Рассмотрите следующий график зависимости прибыли от покупки одного опциона от цены нефти через месяц:

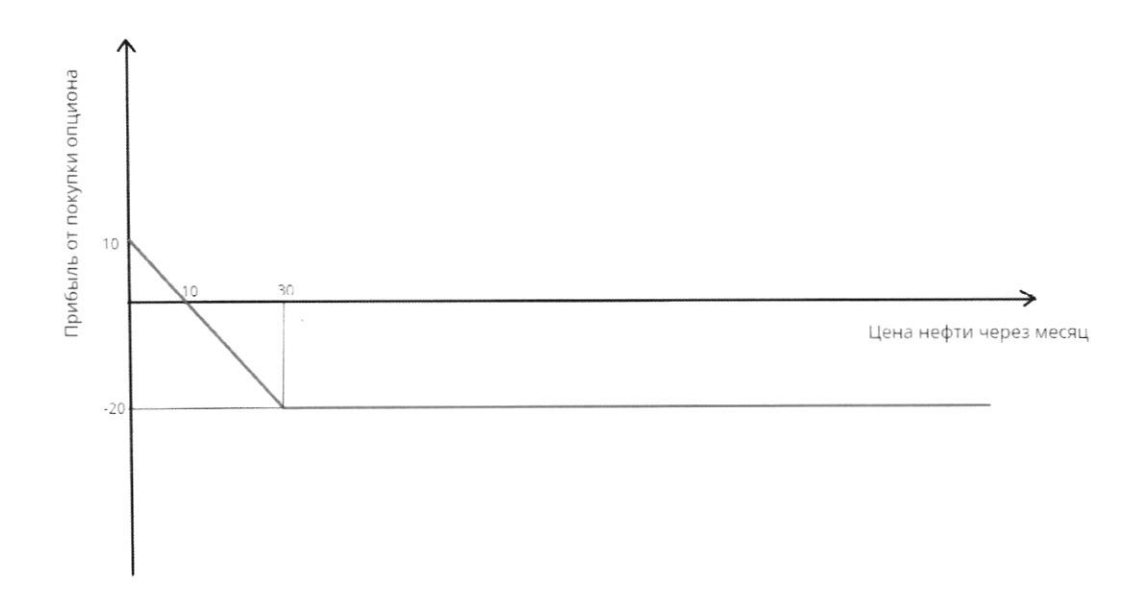

Определите, является ли данный опцион опционом на покупку (колл) или на продажу (пут). Также найдите текущую рыночную стоимость данного опциона и цену его исполнения.

(b) (5 баллов) Рассмотрите следующий график, показывающий зависимость прибыли от покупки портфеля из двух разных опционов от цены нефти через месяц:

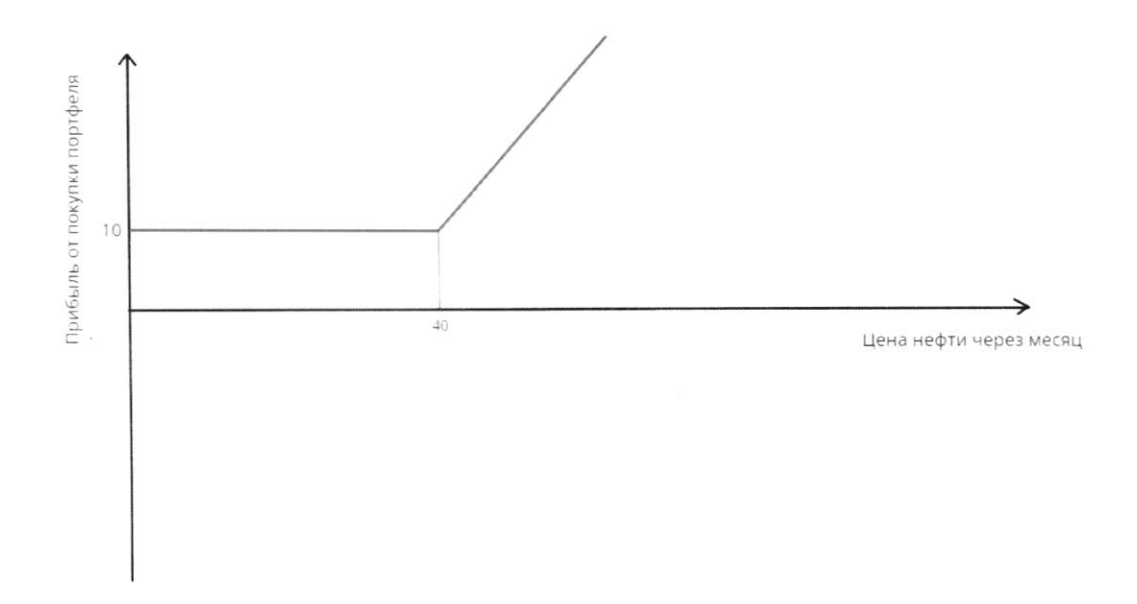

Опишите, какие типы опционов находятся в портфеле: это два пут-опциона, два колл-опциона, или один из них пут-, а второй колл-? Найдите цену исполнения каждого опциона, а также суммарную стоимость портфеля.

(с) (8 баллов) Рассмотрите следующий график, показывающий зависимость прибыли от покупки портфеля из трех разных опционов от цены нефти через месяц:

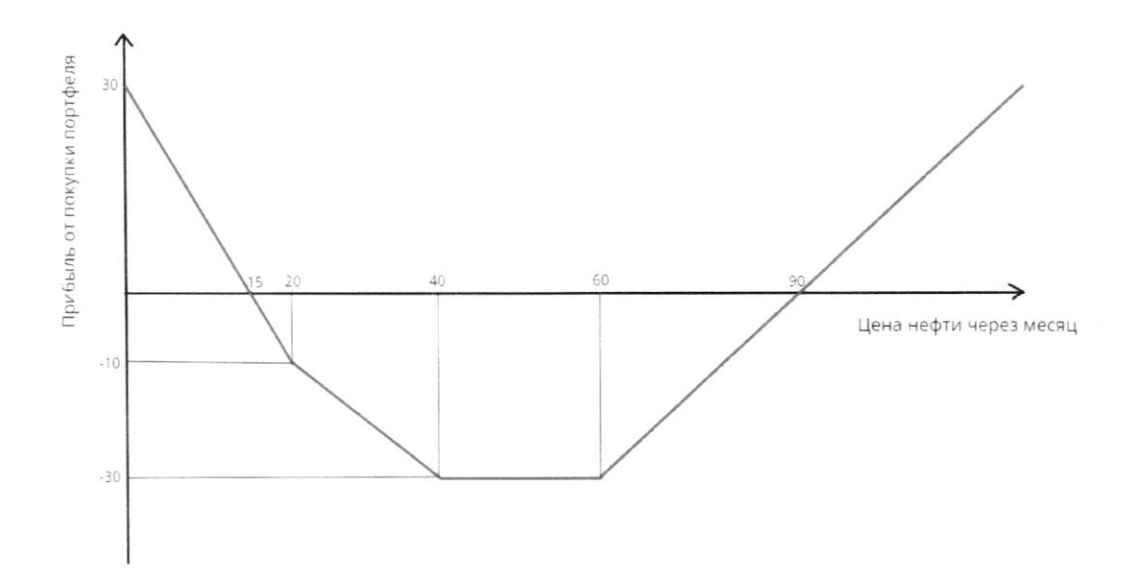

Дополнительно вам известно, что существует интервал цен на нефть, при котором ни один опцион реализовывать не выгодно. Для каждого из трех опционов, представленных в портфеле, найдите, является ли он пут-или колл-опционом, а также цену его исполнения. Чему равна суммарная текущая стоимость такого портфеля?

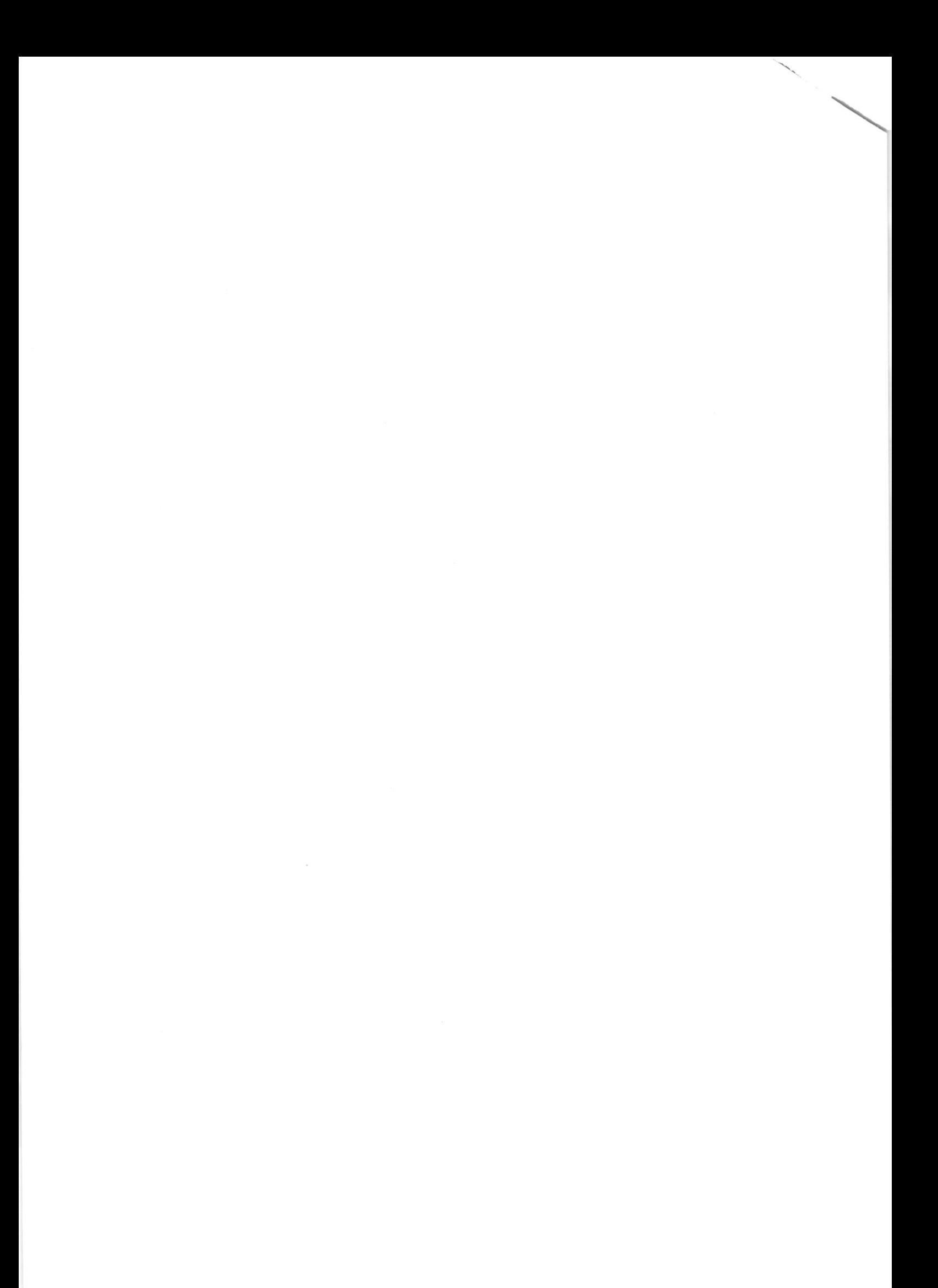

На одной странице можно оформлять только одну задачу. Отметьте крестиком номер задачи, решение которой представлено на странице: /∖ мфти  $\stackrel{5}{\boxtimes}$  $\mathbf{1}$  $\overline{c}$ 3 Если отмечено более одной задачи или не отмечено ни одной задачи, страница считается черновиком и не проверяется. Порча QR-кода недопустима!  $N5$ a) Korne - Onymon B) gba nym-ontynona. Ux yena tenounemme pabra 10-20=200, a cymnaprai constructo roprophine palma 200 + 200 = 400 C) 1 Onyuer - Kortil, yeha nonoutienne 20. (-10) = -200 2 Onyuon - Koun byena venoment (-30) 40 = 1200 3 Orizuon - hym, lzeha renormenur 60. (-30) = - 1800 aprimapran neaguyan constitutions palma  $-200 - 1200 - 1800 = -3200$ 

IE

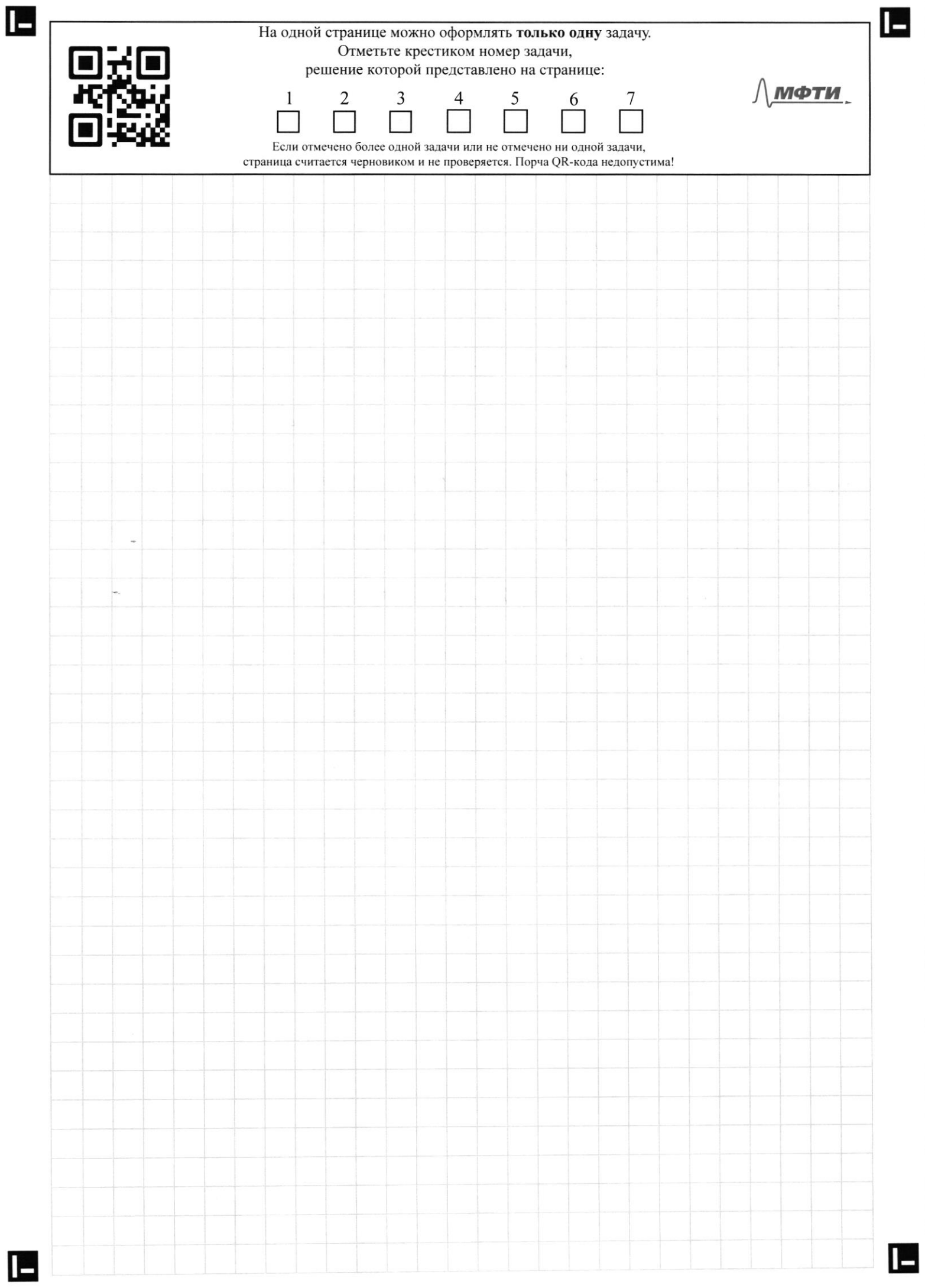

На одной странице можно оформлять только одну задачу. Отметьте крестиком номер задачи, EI ti решение которой представлено на странице: МФТИ  $\overline{2}$ 3 5 6  $\boxtimes$ Если отмечено более одной задачи или не отмечено ни одной задачи, страница считается черновиком и не проверяется. Порча QR-кода недопустима! a) ly-ja moro ino neco janjiamo thamarino usnem<br>rejeosima ogenigy morrado na copacine. Tojiorog Buenjaet<br>h +0 tina yyzob, hosmory music rejebechu gronn Ogenigo han ingugement jugen imbobam 3 menue roga in Jempannins na 3mo 3.600 roce rydrei procent 1800 tocepydres D) Meneps y Anamortine econt gle nobore doice borrognore L-nemer rojobanno 1 cancación n 1 haporog. Tacamognum 2 Imes argrame. 1) sa nenariozobannu canalina i hepespysion Mugemae jamesnum 500 + de c p + hepibec ja Jonnor,<br>toecno 500 + 60.3000 = 500 + 54000,000 + 540.500600 Pysieu 2) Sain mourantsyear canvorem a haposag, TO Massim Janyramor cocmabilh 500+600=1100000 pydren Fryskwin, gill nejlebozich 9 tonn ogenigorte honecem wygligom.<br>In palmore 1100 000 pyrtien = 1100 tocc pyr. C) Uzsusque me hacquegyment rymannol un instant heperena cochabrier 500 pysien. Angenis un baragnee important conversement remain des herebeca, no smally on oynejourns dygen nepariszobams 2 autoriens que répeloza 25 For M oyenign in alwander repelecan 12 room my 15. Unoon muniimpyrobanis sygennin Anamount nomen musicipalers repelice na carrierieme, nemanszolams euge ognin carrosem hilar memboscop. Hockortsky ja repeler 3000 kr ham hjugeman janicament 60. (3000)<sup>2</sup> = 540.000.000 potien neur ne borroyno heperpymams cannonem un B Kansus augsachgame caun un nomme.<br>Zejean par generun 3 man zugz sienigy z cannonemanin. Nexogn uz Inoro giorno canamo bobog mio non dygeir nenovojo bamb 3 canonera a Onelem! Wzgepmnnun palmoum 3.500 +60 = 1500 TOC - Ngo. Ombem: a) 1800 Toc rydren, 8) 1100 TOC rydrein, 8) 1500 Toc ryd.

IБ

На одной странице можно оформлять только одну задачу. Отметьте крестиком номер задачи, решение которой представлено на странице: МФТИ 3 1  $\overline{2}$ 5 6 7 Если отмечено более одной задачи или не отмечено ни одной задачи, страница считается черновиком и не проверяется. Порча QR-кода недопустима!  $N4$ a) Mory negnousnames, une rouggage mes hegnori-<br>merent nauer da borporty nous expressy nonougners:<br>1) houmpourpolame borpying moure, rent essuitecnes nousbegennow molapa. peaningobams clair maybegen-Bærga norym Typina he hout mobapchazy me. 8B) B plantnon muzha C Honouure croir moins Mre Siana, Forme noir odperzodanne, sprabooxpanence aprime, parryene, ochemenne répersont gopogn mouve gryroe C) B surrouveaux riggedes RAC numaemmer apazon Promoruzimo rebozuonino wuenno maximi vo orregement za kakyn yeny opujma pearluzola moins orpeganisms  $u\alpha$ ranger of your hoursbegunded want boggy man u B jabricument un jeminennous pour в chropony gripyno Roja.

 $\blacksquare$ 

На одной странице можно оформлять только одну задачу. Отметьте крестиком номер задачи, шы решение которой представлено на странице: МФТИ  $\overline{2}$ 7 1 3 ⋉ Если отмечено более одной задачи или не отмечено ни одной задачи. страница считается черновиком и не проверяется. Порча QR-кода недопустима! 2 B ropoge Ostesnexe kennenburun nougrand 2 paga doublive, clu hobopa. Thu Inou Bropoge Boen nopo Bry a) Mo znacin, imo 8 ropoge 10 roce trobopol, nu stour B Desnese Bcer no poliny. Denobolances na 10 TOTE Branen in 18700 kamensustimol Tokme have ujbecno, mo japadothan mana invento cojevamo bobog, ino boas hobaja novembra 1 Japonvanne Brazen, récens 140 = 20 roie pydrei, a  $3.40 = 120$  Tocc ryotren.  $b)$ Tipubare topenya Wazbapue  $JUCpgSien$ Tolc ren  $10$ 120 KAMENUzukh 120 Bran  $40$  $10$ 100  $20$ Tobora  $10$ 80  $y = f(x)$  - pyringin onecase-60 40 Oayers Krubyn lopenyer, TO.  $20$ gouve cannon d'égnois nouveaux (nobopob)  $\sigma$  $2030$  $\times$  $w \in [0, 10]$  hoursdem y  $\in [0, 20],$  Green 10 ( cregnui marc) November 10: XE (10,20) houghapon y E (20, 60], a documne (karrennyum,  $x \in [20,30]$  houghassor  $y \in (60, 120]$ Hangen mesurages nog spagnmen kpuboù dopenna<br>Ona padra cymme mouzageur mper grung si, si, si  $S_{2} = 60 + 20$ .  $10 = 400$  $\sqrt{3} = \frac{120 + 60}{2}$ . 10 = 900  $\int$  00uz = 7400, TK  $\int$  hoger heigh pagnetic in palso no. 30 = 3600, 70 heurogan

L

На одной странице можно оформлять только одну задачу. Отметьте крестиком номер задачи, решение которой представлено на странице: МФТИ  $\mathbf{1}$  $\overline{2}$ 3  $\overline{7}$ ⊠ Если отмечено более одной задачи или не отмечено ни одной задачи. страница считается черновиком и не проверяется. Порча QR-кода недопустима! Losquyneum charlone 1400 cochiabilishm or 3600  $\frac{1400}{2600} = \frac{2}{8} \approx 0.38$ Tochumann nosquiguenn Dmum  $G = 1 - 2.5$  $G = 1 - 2.0,38$  $6 = 1 - 0,26 = 0,24$ c) Orregemme kommernto Mogen, komonse Brogrem B45%. 30:100.45 = 13,5 tac. Bony racons necessaries nona. Inzurrente Karnenyam 10The 10 Toc p  $Bpern \sim 3$   $5$ Cocmabuli knubyno lopenya  $n<sub>0</sub>$ Koniegou hitouzoigo gruyp In u Sz  $100$  $h = \frac{1}{2} \cdot 40.3 = 70$  $X^{\circ}$ 60  $J_{2} = 120 + 40 - 10 = 700$  $J<sub>2</sub>$  $40$  $500y - 820$ 20 1013,5 20 heut gem consus 20 de massielem  $\frac{120}{1620} \approx 0.59$  $6 = 1 - 21$  $6 = 1 - 120,59$  $G = 1 - 1$ Ombern: B)6=0,24

IL.

На одной странице можно оформлять только одну задачу. Отметьте крестиком номер задачи, III 74 решение которой представлено на странице: ላይኖረው МФТИ  $\overline{2}$ ⊠ Если отмечено более одной задачи или не отмечено ни одной задачи, страница считается черновиком и не проверяется. Порча QR-кода недопустима! Thequirienne na poince zagaema ypabrennen Ls=W Unpoc spegalbueron gbe omparant: · Thouvoumennane c ypartnement chroca Ld = 240-W Megmerazobaie c yrabremian capoca La=P-W, 2 ge P> 0 n ébuilement yenoù ha impoban prinse a) Earn P=240, TO gue moro, moder naumu palnobectum zapadomnym hiamy Ham alegyeon kpupalmems hpeguomenue na poince c cyurespiran confocour glyse orpanien (Ls=La(npou)+Lg(nea)) Cocrabina ypabrenue, npu P=240  $W = 240 - W + 240 - W$  $3w = 480$ W=160 g.e - Tabrobecnael zapadonissale interna b rac. B Due naromgenue palmobecnoù zapadornoù hiamo npu kasugour znareniur P pacauot pun 3 august 1) Thu  $P\in (0,240)$ 2)  $\pi_{\mu\nu}$   $\approx P = 240$ 3)  $\pi_{\mu\mu}$   $Pe(240)+\infty)$  $\bigtriangledown_{\mathcal{M}}$ 

1-

На одной странице можно оформлять только одну задачу. Отметьте крестиком номер задачи, шы решение которой представлено на странице: МФТИ ብርጥታ 2 3 7  $\boxtimes$ Если отмечено более одной задачи или не отмечено ни одной задачи, страница считается черновиком и не проверяется. Порча QR-кода недопустима! 1) Thu PE (O; 240), Cocmabine yrabremic  $W = 240 - W + P - W$  $3w = 240 + P$  $W = 80 + P$ Fabrobecnaie zapadomnaie hitama 8 rac dycem 2) Cocmabule ypabrence, you P=240  $W = 240-W + 240-W$  $3w = 480$  $W = 160$  ge. 3) Locanaburr ypalnerure, you  $P \in (240, +\infty)$  $W = 240 - W + P - W$  $3W = 240 + P$  $W = PO + P$ Palnobecnai japodomanare niama brac dygem doncome 160 fe, mk  $Pe(240) + 0$ , donnée 240. Ocnobation ombems hayvening B spega-C) Ha gynyem synkole Ma Moncen ogenamt borbog und On construction regent the youngo zabient zapa Somnal & ruama. The anaunzupolat ypalnenus & nu-K borbogy mo zapadomnál niame zabudum om neil hegemu argynolymu ospazoru: W(p) = 80+1 p. Mosumo apeg. ema capod spegniumum regnieragobou ompaniu na mjyg Bellegin à ybérince meu goubois à ompoissive noborn nocropoinge-Umbern: a) W= 160 g.e 5) Jpu PE (0,240) WX 160 ge;<br>hpu P= 240, W= 160 g.e; hpu PE (240;+0), W> 160 g.e

IE

Æ На одной странице можно оформлять только одну задачу. Отметьте крестиком номер задачи, решение которой представлено на странице: МФТИ  $\frac{7}{1}$  $\mathbf{1}$  $\overline{2}$ 3 5 Если отмечено более одной задачи или не отмечено ни одной задачи, страница считается черновиком и не проверяется. Порча QR-кода недопустима!  $67 \text{ Ja} = \frac{1}{2} 10.20 = \frac{1}{2} 200 = 100$  $\int$  $20$  $S = \frac{60+20}{2} \cdot 10 = 400$  $10<sup>o</sup>$  $60$  $60$  $J = \frac{120+60}{2} \cdot 10 = 900$ <br> $J = 1400$ 20  $6 = 1 - 2 \cdot 7400 = 1 - 2800 = -22999 - 1800$  $\begin{array}{ccc}\n 113 & 3600 & 4710 \\
0,18 & 2 & 1600 \\
76 & 2 & 1600 \\
14 & 7 & 360\n\end{array}$  $x\frac{120}{30}$ 3600  $1400$ 76201  $\frac{1}{16000}$  $\frac{1}{2}$  $rac{14}{36}$  =  $rac{7}{18}$ 海泽  $754$  $39,93$  $7018  
\n760377  
\n140  
\n726  
\n726  
\n726  
\n726  
\n726  
\n726  
\n726  
\n76  
\n76  
\n76  
\n76  
\n78  
\n79  
\n70  
\n76  
\n78  
\n79  
\n86  
\n79  
\n86  
\n97  
\n190  
\n190  
\n190  
\n190  
\n190  
\n191  
\n192  
\n193  
\n194$  $x - 78$ <br>  $x - 38$ <br>  $x - 46$ <br>  $x - 46$ <br>  $x - 162$ <br>  $x - 20$ <br>  $x - 20$  $\frac{6}{18}$  $-\frac{870}{720}$ <br> $-\frac{720}{750}$ <br> $\frac{162}{959}$ L

Ŀ Æ На одной странице можно оформлять только одну задачу. Отметьте крестиком номер задачи, решение которой представлено на странице: МФТИ  $\overline{1}$  $\mathbf{1}$  $\overline{2}$ 3 5  $\frac{6}{1}$ Если отмечено более одной задачи или не отмечено ни одной задачи, страница считается черновиком и не проверяется. Порча QR-кода недопустима!  $0 + 0 h$ <br>1 norpozogra => Jarpanio: 1.600=1001.00<br>500 + 60.3000= 500000 + 540000 = 1900.00

На одной странице можно оформлять только одну задачу. Отметьте крестиком номер задачи, ш решение которой представлено на странице: МФТИ 1 2 3 5 Если отмечено более олной залачи или не отмечено ни олной залачи. страница считается черновиком и не проверяется. Порча QR-кода недопустима!  $\lambda = W$ Megue in ma  $p \cdot 7$ .  $540000$  $5400000$ Kep.2 your.  $48013$  $L_d = P - W$  $Ld = 240 - W$  $348$ hpeguomenue = chroi hpour + Keep. 2.  $630 - 420$ <br>240  $-240$ 490 780  $\sqrt{s}$  =  $\sqrt{d} + \sqrt{d}$  $\gamma$ , ye P = 240  $W = 240 - W + P - W$  $160$  $W = 140 - W + 240 - W$  $\cdot$  $W = 480 - 2W$  $240900 = 2408$ 480  $3w = 480$ 生长的  $P = 490$  $W = 160 \div \alpha$  $\int$  tw  $P$  >0 AT 480  $\delta$ )  $\pi_{\mu\nu}$   $\mu_{\sigma}$  $30 = 630$  $= 240 - w + wp$  $W = 2.10$  $3W = 2404P$  $3\nu$  = 420  $2hO$  $W = 490$  $W = 800 + P$  $10 = 1000 - 1000000$  $P$  240 Itru  $\mathcal{A} \mathcal{D}$  $(3000)$  = 9000000 1000 PERO  $540000000$  $(1000)^{2} = 1000000$  $W = 80 + \frac{1}{2}$  $S_1$  :  $\frac{1}{2}$  40 · 3,5 = 20 · 3;5  $W=80+\frac{1}{3}240$ hro  $40.1$  $760$  $J_{2} = \frac{p_{0}+h_{0}}{2} \cdot 10 = \frac{160}{2} \cdot 10$  $80 + 8$ 20  $20$  $= 800 + 700 = 960$  $2,5$  $162.7$ O.O  $-90$  $\mathcal{R}$ Ō  $\mathcal{E}$ IS

E На одной странице можно оформлять только одну задачу. Отметьте крестиком номер задачи, решение которой представлено на странице: МФТИ  $\mathbf{1}$ 2 3 5  $\overline{7}$ 6 Если отмечено более одной задачи или не отмечено ни одной задачи, страница считается черновиком и не проверяется. Порча QR-кода недопустима! 1) Boea no polono Kameruzenian DB 3 paza 5<br>Bparn DB 2 paza 5<br>HOBOpa DB 2 paza 5 Brazi a) loc malmin yrabnetue  $\&$  $40.2x7 = 407$  $\leq x.40000$  $47000$  $20 + f$  $2D\leq$  $87204$ TOB.  $\overline{N} = \beta = k = 10K$  $\pi$  10+ $\kappa$  =>  $\beta = 60$ tore  $R = 38$ ,  $\alpha$   $\overline{h} = \frac{1}{2}$  $k = 120k$   $\pi = 20k$  $50046010120$ Cpegnue 10 40<br>Begnue 10 20  $40$  $\int = 50 + \int_{\mathbf{R}} f \cdot \delta$  $120$  $\sqrt{2} = 1200 = 100$  $69410$  60/f  $89160 = 40.60$ 60  $3 - \frac{a + b_1}{2}$  $20$  $J = 60 + 20$ .  $350 \times$  $10<sup>1</sup>$ 20  $30:100. h5 =$ 

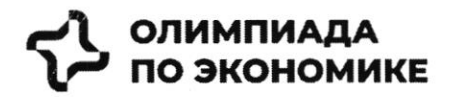

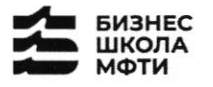

**Лмфти. © СБЕР** 

# ОЛИМПИАДА ШКОЛЬНИКОВ ПО ЭКОНОМИКЕ

# ФИЗТЕХ.БИЗНЕС

Бизнес-кейс «Рынок недвижимости»

Заключительный этап

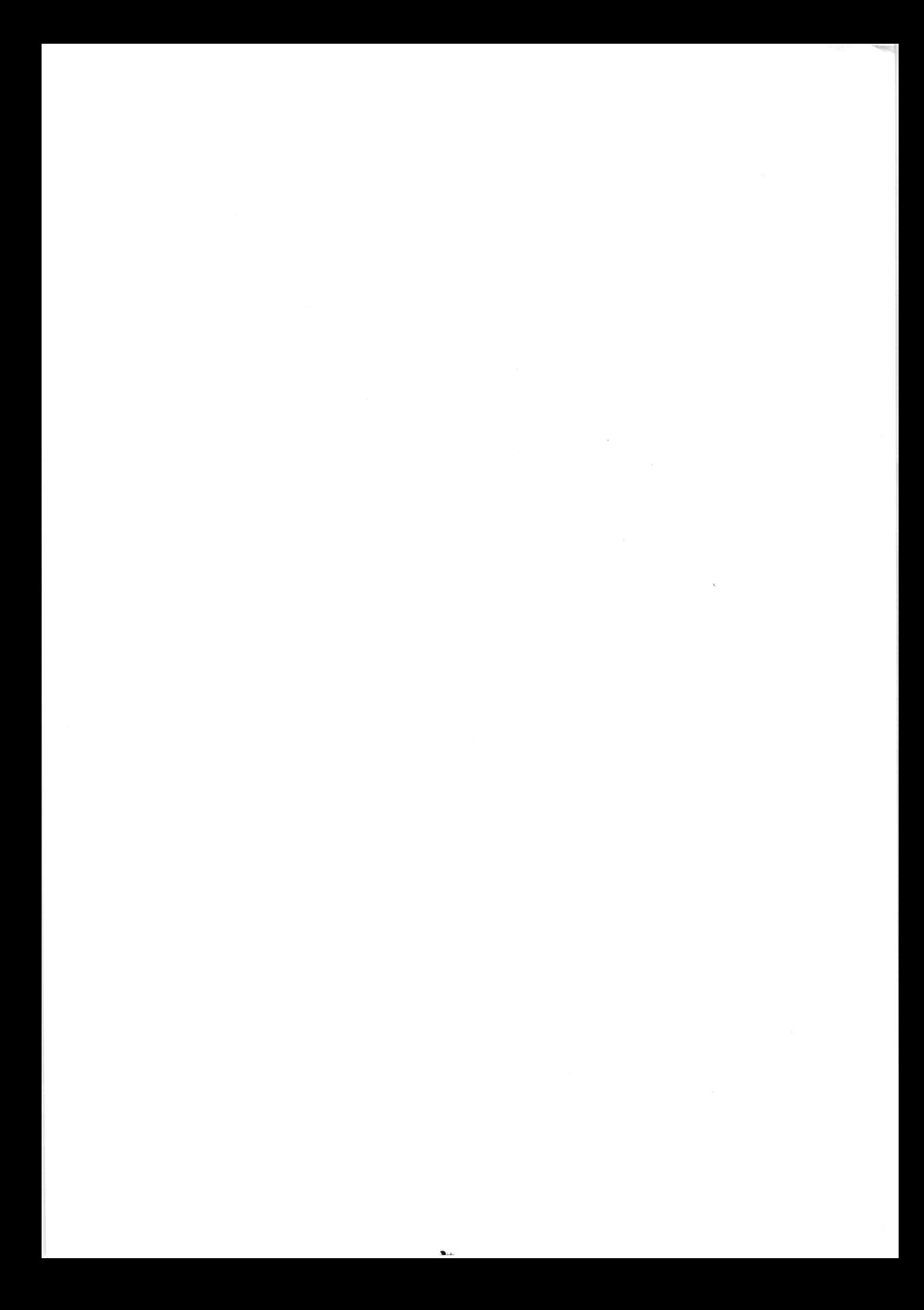

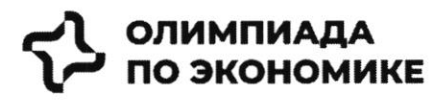

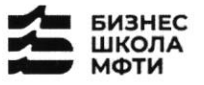

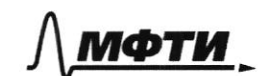

$$
\mathfrak{S}\operatorname{CEEP}
$$

#### История создания компании

Самолет Плюс - совместный проект одного из крупнейших девелоперов<sup>1</sup> России - группы «Самолет» и оператора недвижимости «Перспектива24», запущенный в 2022 году. Синергия онлайн-платформы и офисов услуг по всей стране может сделать Самолет Плюс первым фиджитал сервисом<sup>2</sup> в области недвижимости в России.

### Илея и цель

Создатели Самолет Плюс (кратко С+) хотели бы решить эти вопросы для своих клиентов при помощи ИТплатформы с полным комплексом услуг для недвижимости.

Основная идея - построить экосистему с длинным циклом обслуживания клиентов, которая будет закрывать все квартирные вопросы и потребности в сфере недвижимости.

#### Описание идеи сервиса

Создатели С+ планируют использовать в сервисе финтех и маркетплейс технологии, которые будут объединены в единую экосистему. Это позволит клиенту быстро и удобно решать любую задачу, связанную с недвижимостью.

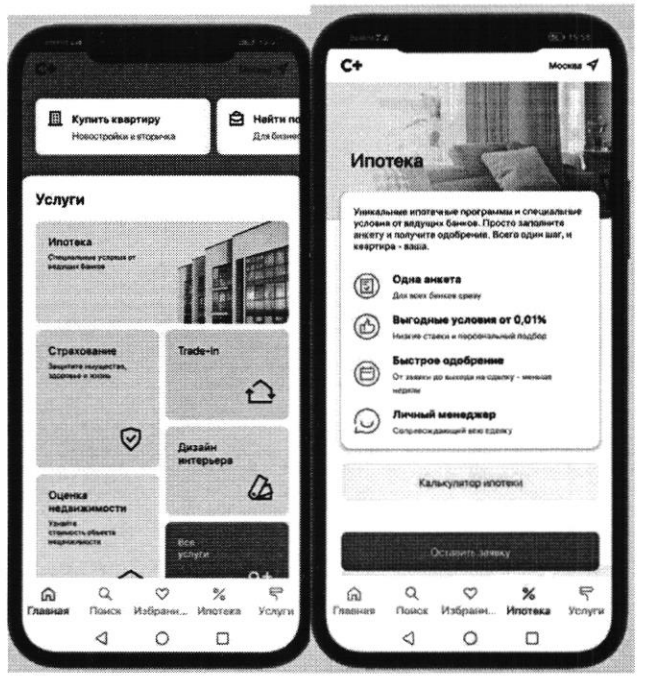

Рис. 2 - пример интерфейса приложения Самолет плюс

Как одну из возможностей создатели рассматривают создание супераппа. Суперапы - тренд последних нескольких лет. Суперапами называют многофункциональные приложения, которые на своей платформе объединяют множество разнонаправленных функций: например, банковский сервис, дистанционную оплату, бронирование билетов и тд. Такие приложения могут быть удобными, но у них есть и свои недостатки. Суперапы занимают существенную часть памяти на телефоне и зачастую перегружены множеством ненужных пользователю функций.

<sup>1</sup> Девелопер — компания или человек, которые занимаются созданием и реконструкцией объектов недвижимости, а также развитием земельных активов. Их основная цель - увеличить прибыль от реализации проекта. В отличие от застройщика, кроме непосредственно строительных работ, девелопер отвечает за полный цикл, связанный с созданием жилого комплекса и дальнейшей реализацией недвижимости.

<sup>&</sup>lt;sup>2</sup> Фиджитал (phygital, от англ. physical + digital — физический и цифровой) — изначально маркетинговый термин, описывающий сочетание цифрового и физического опыта, который впоследствии стал использоваться в других сферах.

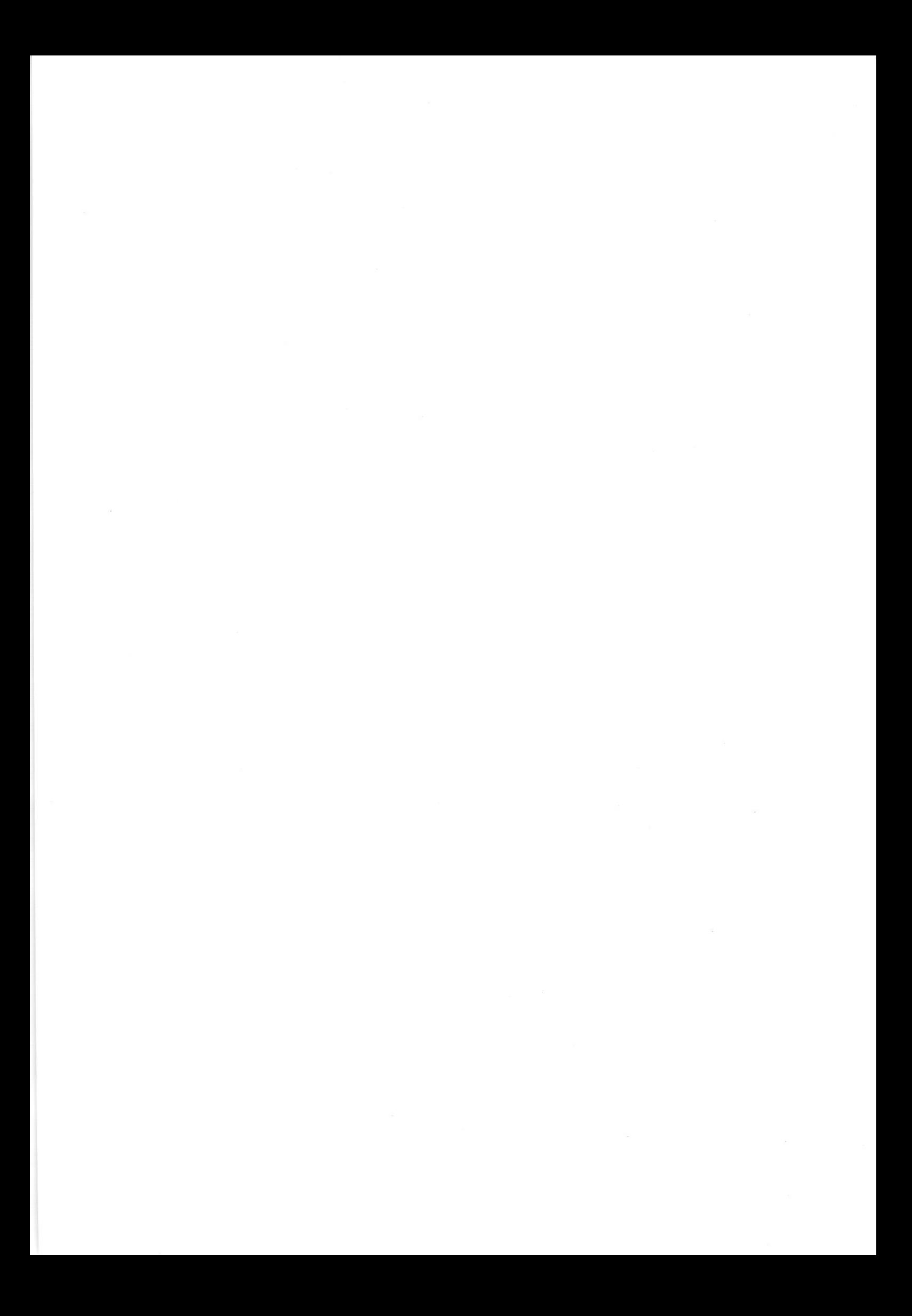

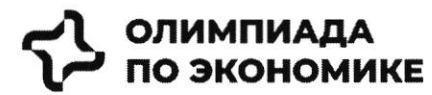

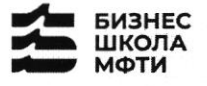

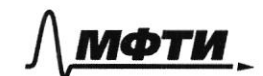

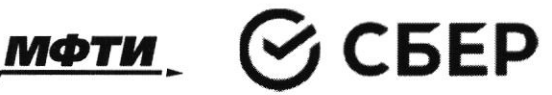

# Введение

Данный кейс о реальной компании, работающей на российском рынке. В нем предоставлена информация об истории компании, текущих конкурентах и состоянии рынка. Необходимо выполнить задания, указанные в соответствующем разделе.

Для решения необходимо использовать:

- информацию, данную в кейсе

- для расчетов, помимо информации представленной в графиках и тексте, возможно использовать разумные предположения и допущения.

- воспользуйте внешними источниками, чтобы узнать более детально про деятельность конкурентов и их продукт (Циан, Авито, Яндекс недвижимость, Домклик)

- для прочих целей пользоваться внешними источниками нельзя.

# Контекст задачи

В настоящее время на российском рынке не хватает готовых единых решений, которые покрывают все операции с жилой недвижимостью.

Процесс покупки жилья или инвестирования в недвижимость является разрозненным и имеет множество участников и исполнителей.

Клиенты сталкиваются со множеством проблем, среди которых:

- Нехватка прозрачности на вторичном рынке
- Нехватка сервисов по меблировке и ремонту
- Недобросовестность риэлторов

Строительство, продажи (особенно на вторичном рынке) и сервисы, связанные с недвижимостью, осуществляются различными игроками, что не позволяет клиентам быстро и качественно решать свои задачи (рис. 1)

Покупателей волнуют следующие вопросы:

- $\blacksquare$ Как выбрать жилье из множества вариантов?
- $\blacksquare$ Как понять, какой это район, соседи, управляющая компания?
- $\blacksquare$ Как и где получить гарантии, что объект не фейк?
- $\blacksquare$ Как правильно торговаться и нужно ли?
- Страх быть обманутым: как происходит передача денег? ٠.
- Как выбрать правильное юридическое сопровождение, какие риски опротестования сделок?  $\blacksquare$
- $\blacksquare$ Сложности с выбором: денег немного, а еще нужно квартиру ремонтировать, обустраивать под себя, выбрать дизайн, исполнителей, технического надзора
- Как и где выбрать мебель и технику?

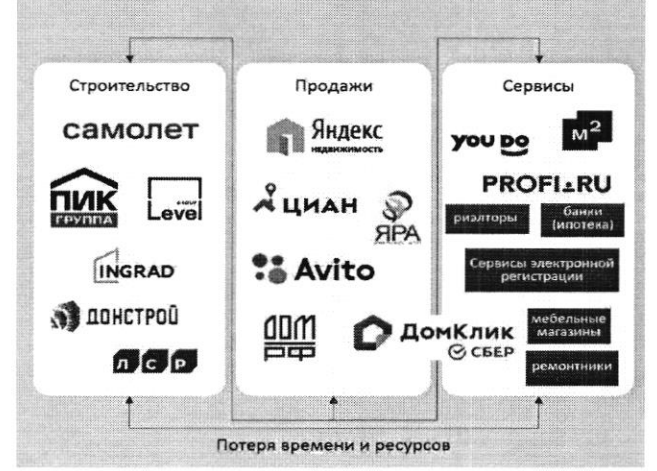

Рис. 1 - текущий процесс строительства и продажи недвижимости, и получения сервисов, связанных с недвижимостью

 $\mathcal{L}^{\text{max}}_{\text{max}}$ 

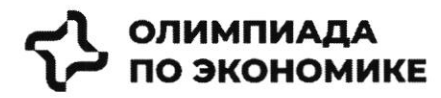

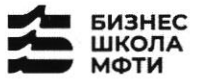

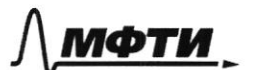

$$
\bigodot \textsf{CBEP}
$$

# Конкуренты

Основные конкуренты Самолет Плюс в различных направлениях - это платформы и сервисы, предоставляющие услуги по реализации недвижимости, подбору и оформлению ипотеки, оценки справедливой стоимости недвижимости и т.д.

Основатели считают основными конкурентами платформы размещения объявлений (Циан, Авито, Яндекс недвижимость, Домклик). Через 5 лет после выхода Самолет Плюс планирует войти в топ 5 игроков по выручке. Большинство из них зарабатывает на сервисах для сделки: поиск, продаж, trade in, выбор агента, дкп, правовая экспертиза, регистрация, безопасные расчеты, страхование, оценка, ипотека.

Однако есть ряд кросс услуг, которые не покрываются текущими платформами: дизайн, ремонт, мебель, клининг, переезд, товары для дома.

| <b>Название</b>      | Выручка в 2021 году,<br>млрд руб | Маржинальность в 2021 |
|----------------------|----------------------------------|-----------------------|
| ЦИАН                 | 7.2                              | $-10\%$               |
| Яндекс Недвижимость  | 5.4                              | 5%                    |
| Авито (недвижимость) | 4.8                              | 8%                    |
| Домклик              | 4.2                              | 7%                    |

Таблица 1 - выручка основных конкурентов в 2021 году

# Информация по рынку

В последний год объем рынка недвижимости и динамика цен замедляются после бурного роста, но целом сохраняется положительная динамика.

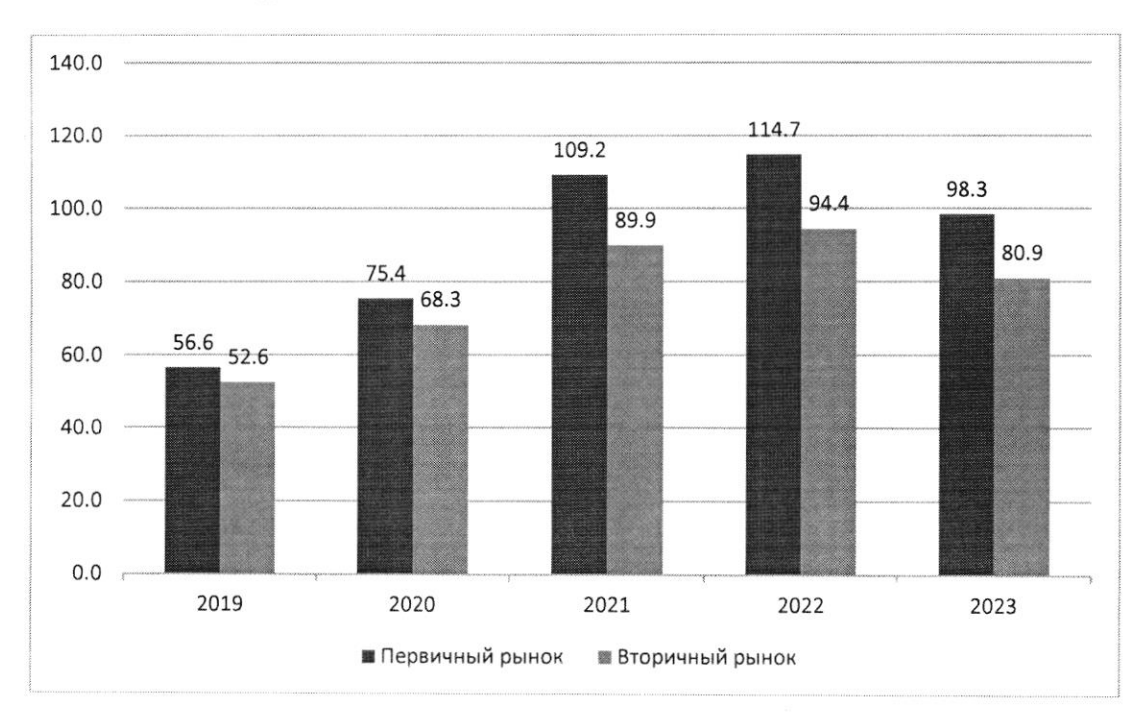

Рис. 3: Динамика цен на недвижимость в России за последние 5 лет, тыс. руб. / кв.м.

 $\ddot{\phantom{0}}$ 

 $\mathcal{A}^{\mathcal{A}}$  and  $\mathcal{A}^{\mathcal{A}}$  $\label{eq:2.1} \mathcal{C} = \mathcal{C} \times \mathcal{C}$  $\mathcal{H}^{\text{max}}_{\text{max}}=\mathcal{H}^{\text{max}}_{\text{max}}$ 

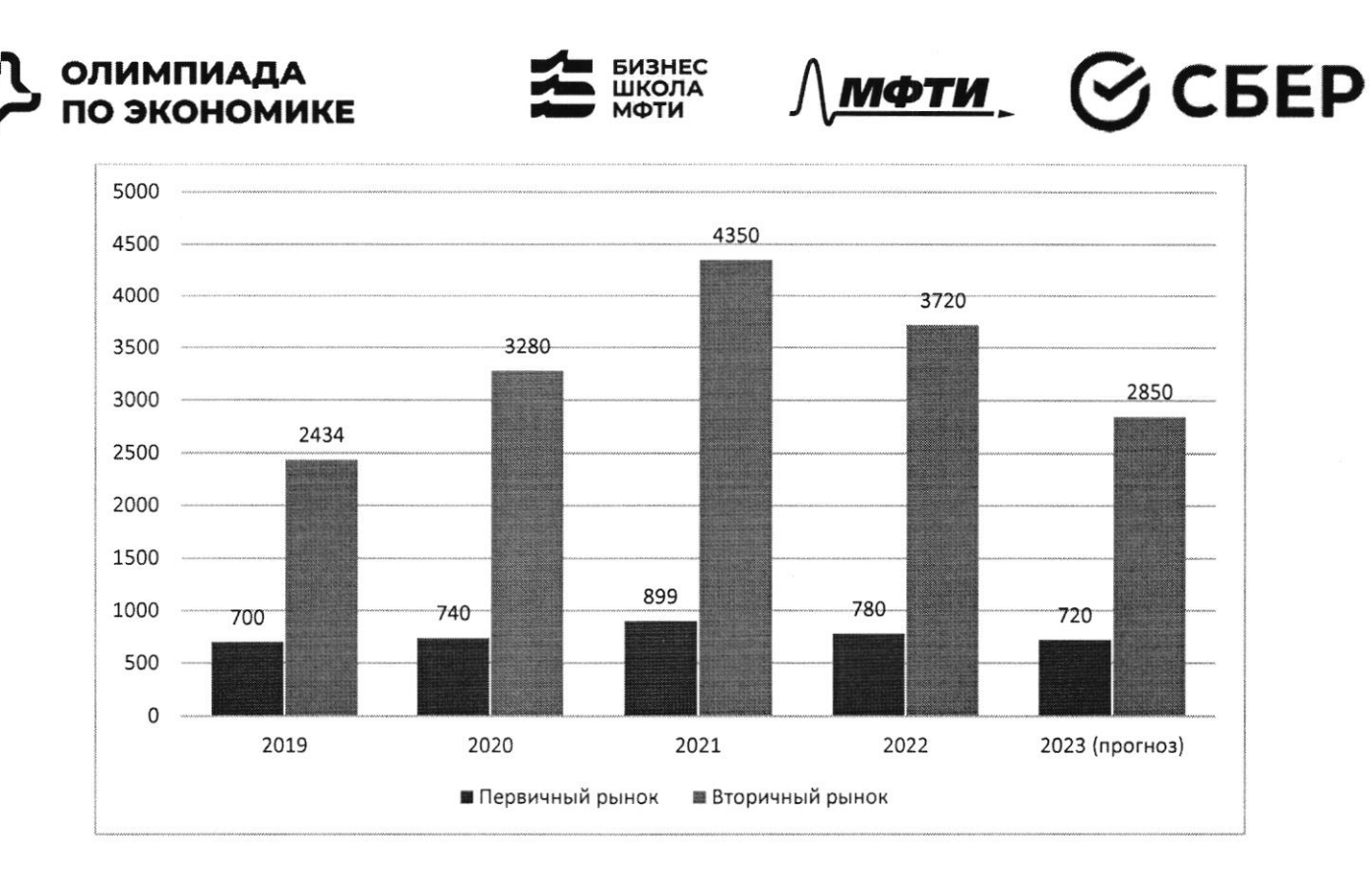

Рис. 4: Количество заключенных договоров на покупку квартиры, тыс шт

Что касается трендов на рынке недвижимости, то активное развитие технологий в течение последних лет сказалось также и на покупателях в этой индустрии. С развитием технологий запросы покупателей растут, и индустрия вынуждена подстраиваться по эти запросы (более подробно см. Приложение 1)

 $\label{eq:2.1} \mathcal{A} = \mathcal{A} \times \mathcal{A} \times \mathcal{A} \times \mathcal{A}$ 

t

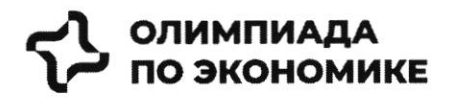

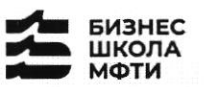

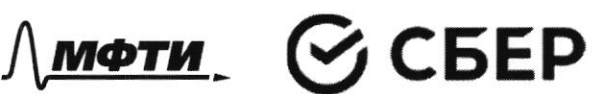

# Залача

С учетом текущей ситуации на рынке предложите среднесрочную

- (3-5 лет) стратегию для развития сервиса по следующему плану:
	- 1. Описание текущей ситуации и динамики компании
	- 2. Сравнение Самолет плюс с конкурентами, оценка сильных и слабых сторон каждой компании
	- 3. Оценка трендов рынка, сравнение с тем, что уже имеется у Самолет плюс, какие тренды не учтены продукте
	- 4. Сделайте выводы и как можно больше рекомендаций, ответив на следующие вопросы:
		- о какие возможности развития BЫ компании можете обозначить?
		- о какие новые направления развития BЫ можете предложить?

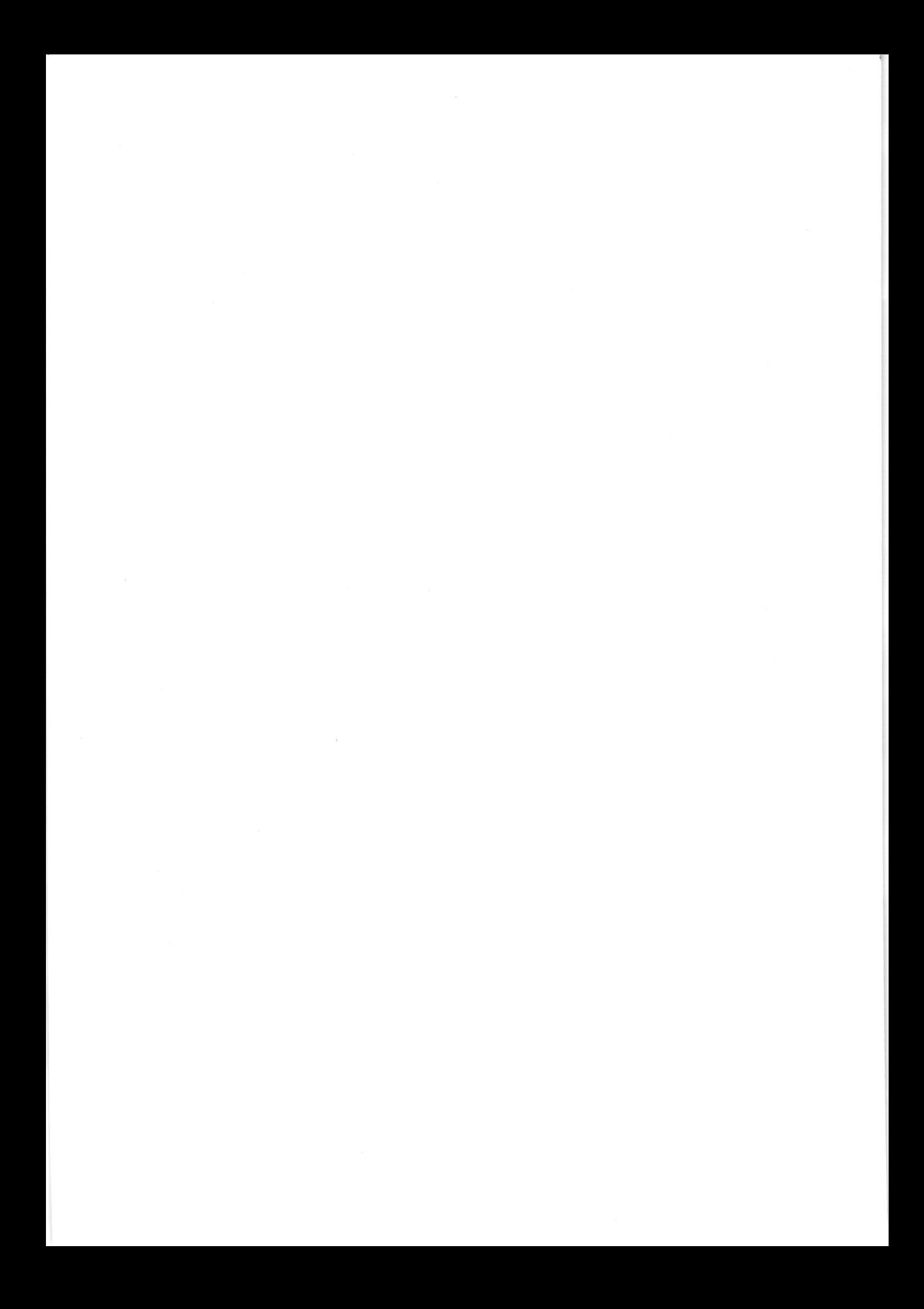

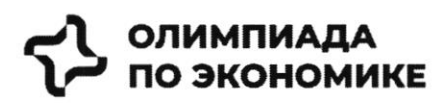

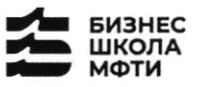

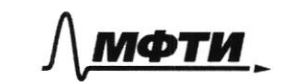

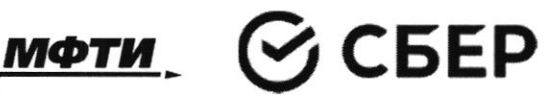

# **ПРИЛОЖЕНИЯ**

### Топ-7 трендов на рынке жилой недвижимости

Строительная отрасль вынуждена адаптироваться под экономическую реальность и запросы покупателей. Как подходы к современному жилью изменились за последнее время - РБК Петербург изучил совместно с экспертами и участниками отрасли. Всего мы выделили семь трендов, оказывающих влияние на жилую недвижимость как продукт.

На фоне сокращения предложения цены демонстрировали небывалый рост. «Цена предложения по отношению к январю 2019 года выросла почти вдвое: со 121 тыс. руб. в январе 2019-го против 238 тыс. руб. за кв. м сейчас», — приводит цифры руководитель Циан. Аналитики Алексей Попов.

«За 2020 год рост цен составил 26,4% в городе и 23,5% в пригороде. В 2021 году в городе жилье массового сегмента подорожало на 32,1%, в пригородах +33,4%. Рост цен продолжился и в текущем году: за полугодие в Петербурге +16,2%, в пригородах +16,7%», — добавляет Ольга Трошева.

Доля ипотеки на рынке жилья продолжает расти. «Сегодня с помощью кредитов закрывается порядка 90% сделок», - отмечает генеральный директор АО «Ленстройтрест» Валерия Малышева.

И в ближайшие перспективе - 1-3 года - стоит ожидать усугубления роли ипотеки, то есть еще больше сделок будет закрываться с помощью ипотечных кредитов, полагает коммерческий директор ГК «ПСК» Сергей Софронов. «Это подтверждают данные о восстановлении рынка ипотеки: заемщики в России в июне получили в банках 51 тыс. ипотечных кредитов. Это на 67,6% больше, чем в мае с 30,4 тыс. кредитов. Банки ожидают роста выдачи ипотеки в 1,5 раза уже во втором полугодии 2022 года по сравнению с январем — июнем», — подчеркивает он.

# Статья с сайта rbc.ru «Новые земли. Как развивается знаковый проект в центре Петербурга» (доп.материал)

# Материалы по теме:

Тренд 1. Рост цен, сокращение предложения Тренд 3. Запрос на комплексный продукт

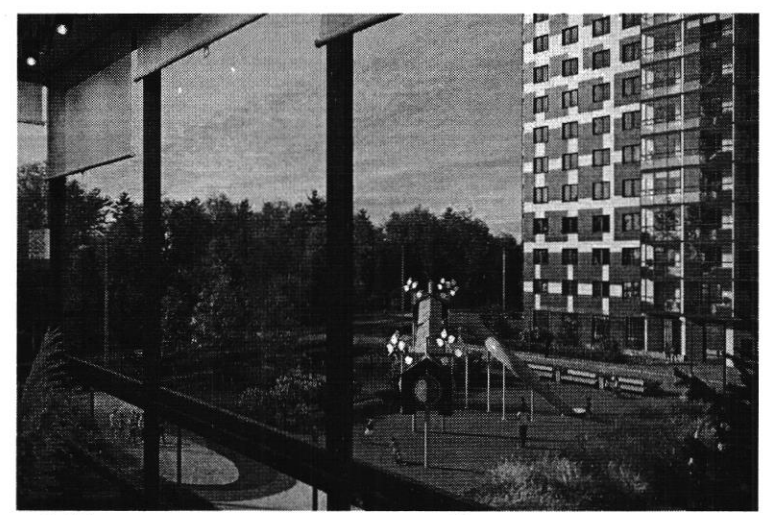

Тренд 2. Ипотечное кредитование и субсидированные ставки

«Начиная с 2019 года мы перешли к модели более умеренного предложения на рынке - на 1 млн кв. м меньше, чем прежде. И соответственно, более умеренного спроса - 3,5-4 млн кв. м. Теперь мы рассматриваем эти цифры как стандартные для Петербурга и ближайшей пригородной зоны и уже от них ведем отсчет»

#### Ольга Трошева

руководитель Консалтингового центра «Петербургская Недвижимость» (Setl Group)

t

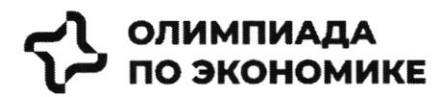

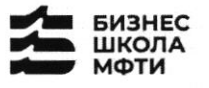

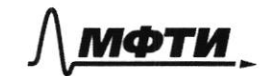

$$
\mathfrak{S}\operatorname{CEEP}
$$

«Мы тоже стали субсидировать все ипотечные продукты, за которыми обращаются клиенты, семейную ипотеку, ипотеку для IT-специалистов, ипотеку с господдержкой. Однако, на мой взгляд, субсидирование ставки не станет долгосрочным трендом и уступит место более традиционным ипотечным продуктам»

#### Светлана Денисова

начальник отдела продаж ЗАО «БФА-Девелопмент»

#### Тренд 5. Пересмотр подхода к выбору локации

Этот тренд подтверждают и другие застройщики. «Дистанционный формат работы убрал необходимость находиться в черте города, и многие оценили возможность жить рядом с природой и чаще бывать на свежем воздухе, при этом имея возможность быстро добраться до мегаполиса. Статистика продаж в наших проектах «Янила» и «IQ Гатчина» это подтверждает», — говорит Валерия Малышева.

«Те компании, которые будут комплексно развивать территории, вместе с жильем вводить школы и сады нового поколения, грамотно работать с коммерческим наполнением комплекса, создавать рекреационные пространства, останутся в топе»

Александр Лелин

генеральный директор «Главстрой Санкт-Петербург»

ищут способы повышения рентабельности строительства при «Девелоперы падающей платежеспособности населения и оптимизируют площади объектов. Иногда это выражается в отказе от дополнительных опций, таких как кладовые, гардеробные, просторные балконы, иногда банальное сокращение метража самого помещения. Но наша компания не намерена «урезать» такие функции в своих проектах, потому что на них есть спрос и люди уже привыкли к определенному уровню продукта»

Валерия Малышева

генеральный директор АО «Ленстройтрест»

#### Тренд 4. Сокращение площадей

С весны 2022 года новым и даже модным трендом стало субсидирование ипотечной ставки в рамках совместных программ застройщиков и банков. «Этот продукт стал самым востребованным у заемщиков, учитывая высокую неопределенность и риски, с которыми сталкиваются сейчас покупатели жилья», говорит начальник отдела продаж ЗАО «БФА-Девелопмент» Светлана Денисова.

Снижение платежа происходит за счет увеличения стоимости покупки, но заемщики заинтересованы в минимизации ежемесячного платежа и снижении рисков (если недостаточно уверены в сохранении работы), поэтому они готовы на переплату, добавляет Денисова.

Пандемия сформировала устойчивый запрос на жилую среду в пешей доступности. Оказавшись запертыми в четырех стенах, люди начали по-другому относиться к возможностям, которые доступны в городе. Это усилило тренд на mixed-use-пространства в ЖК, которые могут использоваться для разных целей - в зависимости от пожеланий самих жильцов, говорит директор проектов КБ Стрелка Екатерина Малеева.

«Сегодня недостаточно построить школу и продать помещение под магазин, - подтверждает генеральный директор «Главстрой Санкт-Петербург» Александр Лелин. — А уровень развития окружающей жилой среды является одним из решающих факторов при выборе жилого комплекса наравне с ценой».

Современный жилой дом не может быть типовой коробкой в 25 этажей с минимальным благоустройством в небольшом дворе. «Покупатель смотрит на концепцию комплекса, логистику зданий, их дизайн, расположение рядом друг с другом, соотношение застройки и общих территорий. Соответственно, важна продуманная и интересная инфраструктура, удобные входные группы, безопасность, места для хранения вещей, рациональные планировки и гармоничная среда во всем квартале», — добавляет Валерия Малышева.

Это приводит и к переориентированию отрасли от продажи квадратных метров к предложению комплексного продукта как внутри дома, так и за его пределами. Примеров, когда застройщики самостоятельно создают пространства для городского досуга в жилых комплексах, пока мало, но и их можно найти в городской черте. В этом году «Главстрой Санкт-Петербург» в ЖК «Юнтолово» открыл  $\mathcal{L}^{\mathcal{L}}$  and  $\mathcal{L}^{\mathcal{L}}$
#### ОЛИМПИАДА ПО ЭКОНОМИКЕ

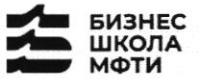

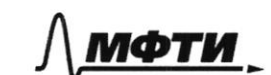

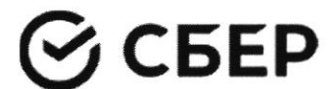

гребной клуб «Причал Ю» на реке Юнтоловка. Он уже стал местом притяжения жителей и спортсменов по гребле, а также любителей сапсерфа.

Другой устойчивый тренд — последовательное сокращение средней площади квартир. Причем коснулся он всех сегментов. «В массовом сегменте решение девелоперов о снижении жилплощади диктуются снижением доходов населения и ростом спроса на маленькие квартиры. Однако оптимизация не должна приводить к общему ухудшению проекта», — подчеркивает Сергей Софронов.

Снижение средней площади квартир — тренд, который начался в массовом сегменте и впоследствии коснулся премиальных классов. «Еще 7-10 лет назад бизнес- и премиум-класс ассоциировались исключительно с большими площадями. Квартиры отличались размахом и простором, но с точки зрения пользы были нефункциональными. В итоге покупатель переплачивал за лишние метры, которые с каждым годом росли в цене. Поэтому постепенно, с развитием самого рынка началась оптимизация планировочных решений с учетом реальных потребностей покупателей. Например, в бизнес-классе средняя площадь квартиры с одной спальней уменьшилась до 35-40 кв. м», - комментирует член совета директоров и руководитель направления девелопмент Hansa Group Владимир Ревенков.

#### Тренд 5. Пересмотр подхода к выбору локации

В Петербурге продолжается освоение «ржавого» пояса. В городе много промышленных территорий, в том числе в очень привлекательных с точки зрения жилищного строительства локациях - с выходом к воде, на незначительном удалении от центра города и транспортных узлов.

«В масс-маркете внимание уделяется свободным территориям, на которых нет старой и требующей сноса застройки. Разумеется, предпочтение отдается участкам с налаженной инфраструктурой и высокой транспортной доступностью. В целом можно отметить, что участки дорожают, так как земли все меньше», - отмечает Сергей Софронов.

#### Тренд 6. Спрос на отделку и меблировку

Тренд на покупку квартир с отделкой сохранился, даже несмотря на кризис. «Люди по-прежнему готовы переплатить за готовую чистовую отделку, тем более что застройщики, и мы в том числе, следят за трендами и стараются подбирать не только качественные, но и привлекательные внешне материалы, соответствующие веяниям времени», - отмечает Валерия Малышева.

Светлана Денисова полагает, что эта тенденция и не изменится, а доля квартир с отделкой будет лишь увеличиваться. «Теперь покупателям становится еще более выгодно покупать квартиру с отделкой стройматериалы выросли в цене, застройщик же получает большую скидку за счет объема закупок», добавляет она.

Следующий этап развития рынка - все большее количество квартир с частичной или полной меблировкой. Пока это касается преимущественно квартир-студий, основная аудитория которых - инвесторы, планирующие квартиру сдавать, а также региональные покупатели, в том числе студенты, уточняет эксперт. Но в будущем число пользователей услуги будет только расти.

#### Тренд 7. Решения для жизни

Число инвестиционных покупок сейчас минимально, и чаще недвижимость берут для улучшения жилищных условий, а в этом случае во главе угла оказываются совсем другие критерии. «Мы видим, что не только сохраняется, но и возрастает спрос на квартиры для семейного проживания, предлагаемые в относительно удаленных локациях, но при этом с отличной экологией, прекрасными видами и т. д., как, например, наш комплекс «Огни Залива» в Красносельском районе», — приводит пример Светлана Денисова.

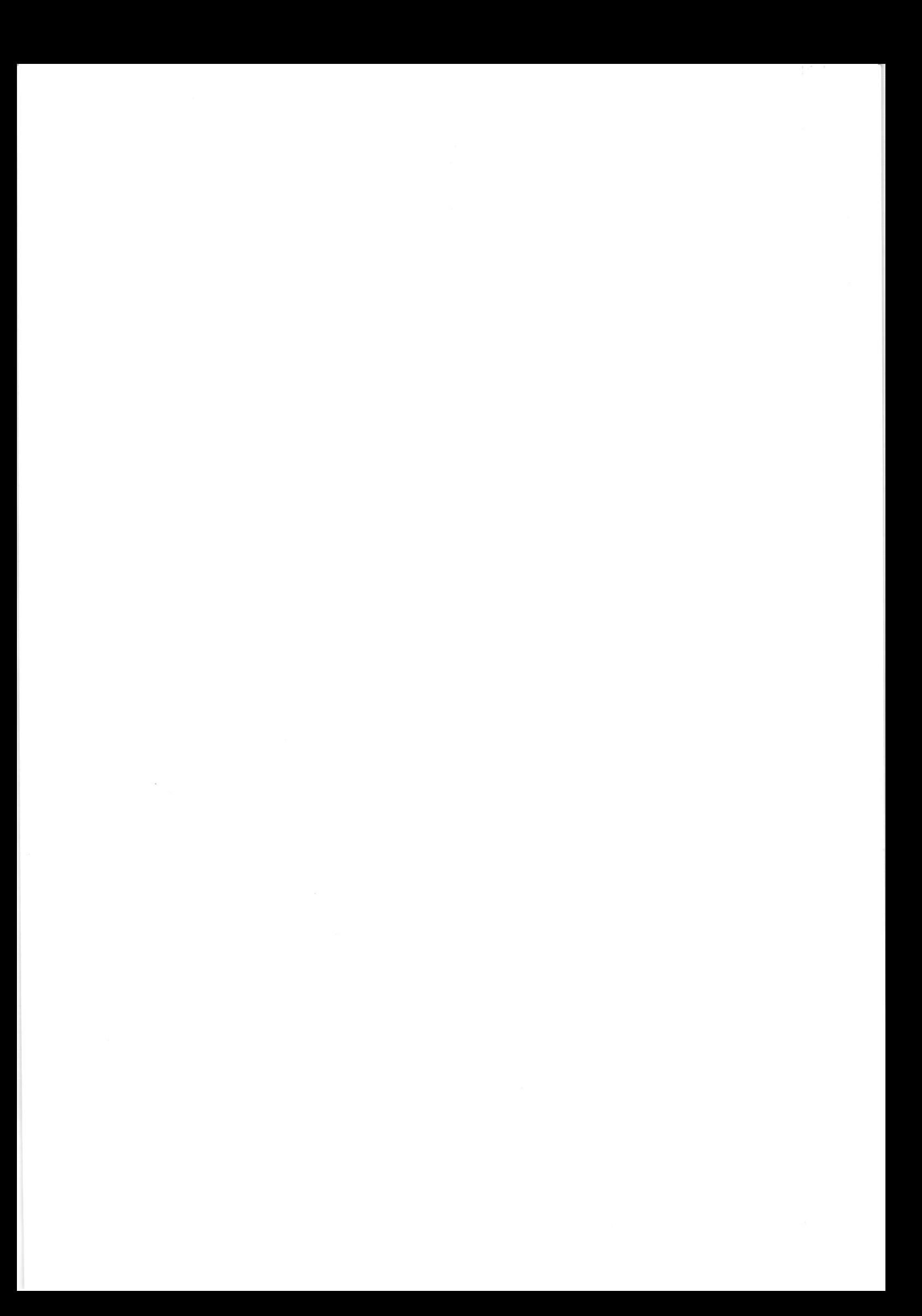

**MARK** 

**WARK** Петербург - территория развития. Главное 2022

## в центре Петербурга Новые земли. Как развивается знаковый проект

За последние два десятилетия территория Петербурга увеличилась почти на 200 га. дню строителя находится и что здесь появится - в материале PBK Петербург, приуроченном ко перспективе - последний. Как развивается проект, на каком этапе сейчас Новые земли появились в западной части Васильевского острова за счет проекта «Морской фасад». Это не первый в истории города намыв, но в обозримой

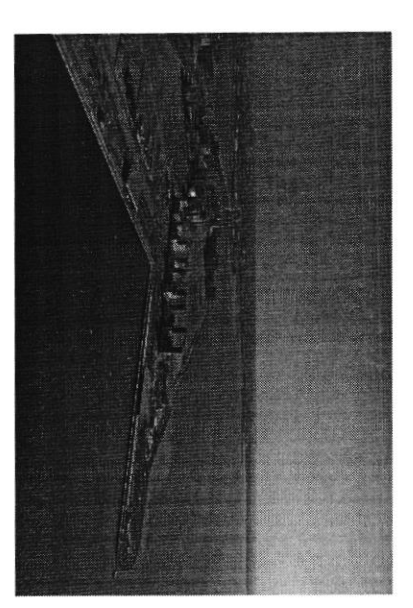

## «Морской фасад» для города

на его комплексное освоение. Стоимость сделки составила тогда менее 140 млн руб. стартовали в 2006 году, после того как компания АО «Терра Нова» выиграла право которой он реализуется, составляет 476 га. Работы по созданию новой территории «Морской фасад» стал крупнейшим в Европе проектом по образованию н комплексному развитию территории на Васильевском острове. Общая площадь, на

Петербург «Морской фасад» было завершено первый круизный лайнер, а в 2011 году строительство пассажирского порта Санктнедвижимости, но и создание морского пассажирского порта. В 2008 году он принял Проект включал в себя не только строительство жилой и коммерческой

В том же году было начато возведение первых жилых объектов на вновь территориях реализуют проекты «Группа ЛСР», Glorax Development, «Лидер Групп», введя в исплугацию в декабре 2016 года. На сегодняшний день на намывных строительство Западного скоростного диаметра, центральный участок которого образованной территории в южной части намыва. Параллельно с этим велось

۱

Новые земли. Как развивается проект по намыву в Петербурге

завершила реализацию проектов двух жилых комплексов. компания «Акиилон», RBI и компания Seven Suns Development, которая уже

### Намыв в цифрах

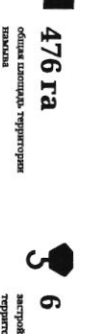

ризо намечая

«Лидер Груш», Груша RBI, «Аквилон» Seven Suns Development, Glorax Development, «Tpyma JICP»,

Северная часть намыва в цифрах

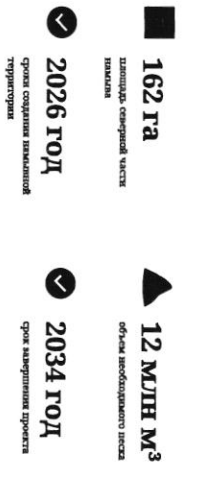

## Проблемы южного намыва

(архитектурное бюро «Евгений Герасимов и партнеры»). основания Санкт-Петербурга, отмечает архитектор Евгений Герасимов Создание новых территорий путем насыши или намыя применялось с самого

территория. И, как мне кажется, это пример достаточно комфортной среды для кварталы, метро «Приморская» и территории вокруг, -- это все намывные сейчас представляет западную оконечность Васильевского острова — новые человека», — говорит Герасимов. Декабристов в Василеостровском районе) тоже был во многом намыт, и то, что «Ecли говорить про Васильевский остров, то остров Голодай (он же остров

## Историческая справка

Савушкина и другие — бывшие территории залива сегодняшние улицы Кораблестроителей, Наличная, более 3 тыс. га новых территорий за счет намыва: Всего с середины 60-х годов прошлого века город получил

площадь, Тучков Буян, стадион имени Кирова нскусственных территориях: Летний сад, Тронцкая Самые известные исторические объекты, построенные на

⊜

 $\bigodot$ 

1/15

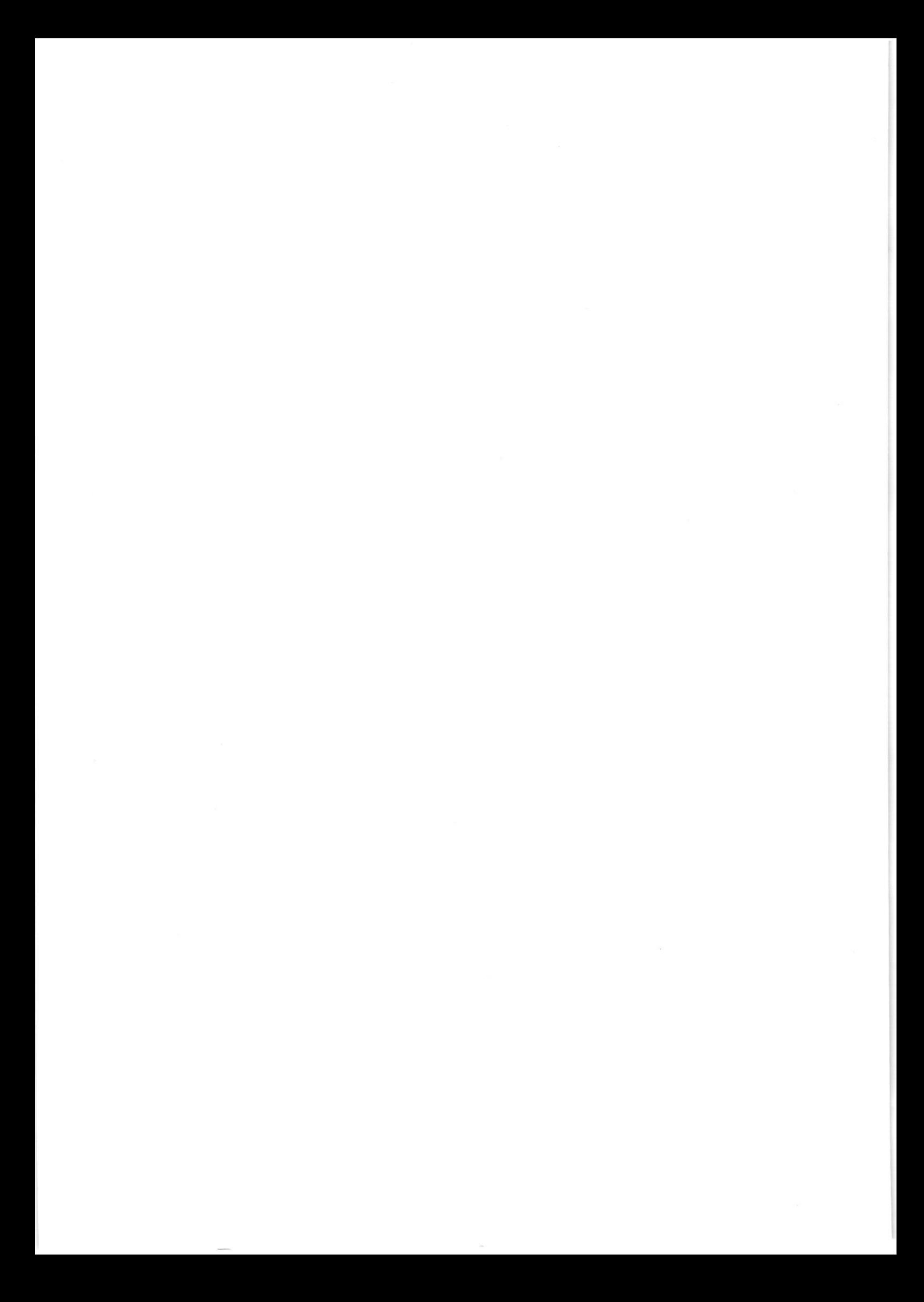

самых востребованных в городе благодаря широкому спектру предлагаемых Nikoliers Елизаветы Конвей, локация намывных территорий является одной из По опенке директора департамента жилой недвижимости и девелопмента земли близости к историческому центру. форматов недвижимости — от массового сегмента до бизнес-класса, а также

решения о покупке», - добавляет Конвей. обособленность и видовые характеристики могут служить причиний для принятия «Многих привлекает сам факт покупки недвижимости на острове --

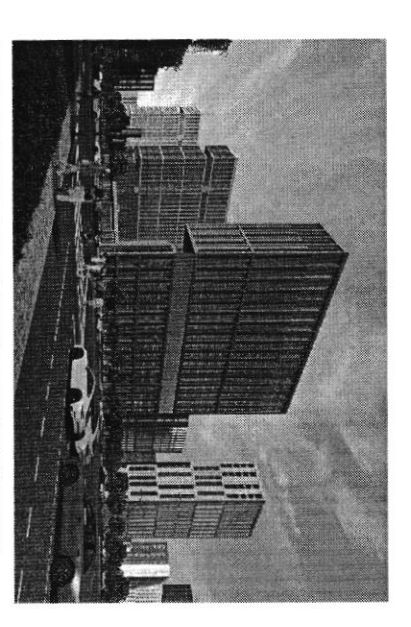

DED OCTPORE mahmAlifaa mammo их в северной части намыва

связаны проблемы в южной части намыва, на которые не раз указывали местные **MICOTHER** комплексное освоение намывных территорий. С последним фактором были инфраструктурой и автономностью проживания жильцам может дать только Эксперт обращает внимание, что возможность жить в среде с новой

зксплучтацию до завершения намыва, прокладки городских магистралей и характеризовать неравномерностью развития: дома начали строить и вводить в По мнению руководителя отдела стратегического консалтинга Knight Frank St формирования социальной инфраструктуры. Реtersburg Игоря Кокорева, реализацию кожной части намыва в целом можно

## Перспективы северной части намыва

породской среды и общественных пространств вокруг уже первых очередей застройки может стать преимуществом проекта освоения северной части намыва Игорь Кокорев подчеркивает, что более равномерное развитие, формирование

северной части намыва Васильевского острова - завершающей части проекта «Mopcroft фасад». получила права на поднятне высотных отметок и последующую застройку 143 га в 2020 году «Группа ЛСР», крупнейший застройших на Северо-Западе (данные EP3),

реализации», - полагает Игорь Кокорев. сделать городскую среду и архитектуру более однородной по стилю и качеству «Застройка силами одного девелопера в рамках единого проекта застройки может

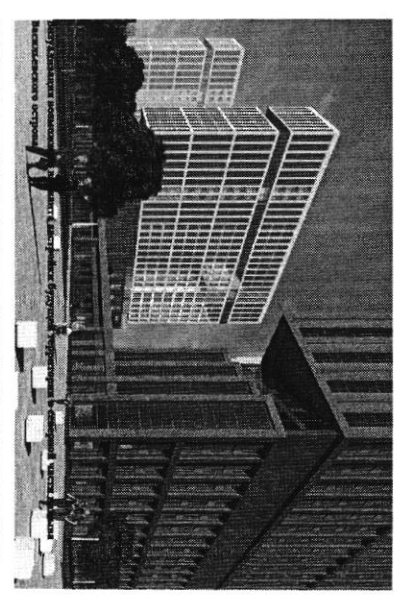

По словам Евгения Герасимова, наличие одного застройщика позволит избежать комплексе, ничего не забыв», - подчеркивает архитектор. территории действует один застройщик, то имеется возможность все сделать в ряда проблем при реализации второй части проекта. «Безусловно, когда на

проживания, отмечает управляющий партнер Rusland SP Андрей Бойков жестким нормативам, которые должны обеспечить комфортную среду северная часть проекта «Морской фасад» согласовывается уже по новым, более Кроме того, с начала реализация проекта наменились и нормы застройки, так что

социальной инфраструктуры, крупным ТРК, ретейлом и парковыми зонами. Это проекте, необходимо обеспечить его всем необходимым: достаточным количеством «В целом, чтобы по-настоящему создать комфортную среду в таком крупном снизить градус напраженности», - поясняет Бойков. позволит избежать ошибок, допущенных при строительстве южной части, и

#### 62%

севере островной территории или относится к этому Поддерживают завершение намывного проекта на соцопроса среди жителей острова вопросу нейтрально согласно данным недавнего

# Как будут намывать территорию под новый квартал

подсчитали в компании Базовые». Для осуществления проекта потребуется примерно 12 млн куб. м песка территории в северной части намыва будет дочка «Группы ЛСР» - АО «ЛСР. Поднимать высотные отметки и выполнять последующую стабилизацию

«Грушта ЛСР» собирается завершить к 2034 году. Поднятие высотных отметок может занять от трех до четырех лет. Весь проект Песок для намыва компания добывает со дна Финского залива в 130 км от берега.

 $\bullet$ 

 $\mathbf{x}_i$  $\label{eq:2.1} \mathcal{L} = \left\{ \begin{array}{ll} \mathcal{L} & \mathcal{L} \\ \mathcal{L} & \mathcal{L} \end{array} \right. \ , \quad \mathcal{L} = \left\{ \begin{array}{ll} \mathcal{L} & \mathcal{L} \\ \mathcal{L} & \mathcal{L} \end{array} \right. \ ,$ 

пульпопроводам. и отправляется на берег по трубам - так называемым смешнивается с водой на борту гидроперегружателя острову занимает около 10 часов. Затем песок вновь насос закачивает на борт баржи. Каждый сухогруз может Образовавшуюся пульпу - смесь воды, песка и примесей залива с помощью специальных гидромониторов. Чтобы добыть песок, сначала нужно его разрыхлить на дне перевезти на себе до 3 т песка. Путь к Васильевскому

ина - одновременно с формированием шионерной дамбы. позлому первым этапом идут работы по выравниванию в северной части перепад глубин больше, чем был на юге, образования каждой территории уникальна. К примеру, дренажноукладочная и другая спецтехника. Схема Уплотниют и стабилизируют грунт уже Затем песок разравнивают экскаваторы и бульдозеры. виброуплотнительная, трамбовочная,

## «Новый Васильевский»

застройки, по предварительным оценкам, составит порядка 700 тыс. кв. м, На северном намыве планируется возвести новый жилой квартал. Площадь жилой общественно-деловой - около 260 тыс. кв. м.

#### $\ddot{\bullet}$

на 600 посещений. Строительство будет вестись социальной инфраструктуры компания потратит параллельно с жылой застройкой. На созданне четыре школы на 4125 учеников, а также поликлиника запроектировано восемь детских садов на 1925 мест, нифраструктурой, в том числе социальной --«Новый квартал будет обеспечен всей необходимой acpanus 10 mmpn py6.»

почти 43 га. Здесь появится центральный парк в форме веретена, многочисленные В квартале запланированы масштабные работы по благоустройству — озеленение Константинов Василеостровского района, но и всем петербуржцам», — подчеркивает Юрий более 3 км благоустроенной набережной и полоса полукилометрового пляжа зеленые зоны, места для отдыха и занятий спортом, сеть велодорожек, а также «Важно, что вся эта инфраструктура будет доступна не только жителям

существующей застройкой Васильевского острова. Макарова и проспекта Крузенштерна, которые свижут новый квартал с магистрали районного значения, запроектировано продолжение набережной нифраструктуры: предусмотрены внутриквартальным дороги и проедды, а также Ключевым элементом проекта в северной части намыва станет создание дорожной

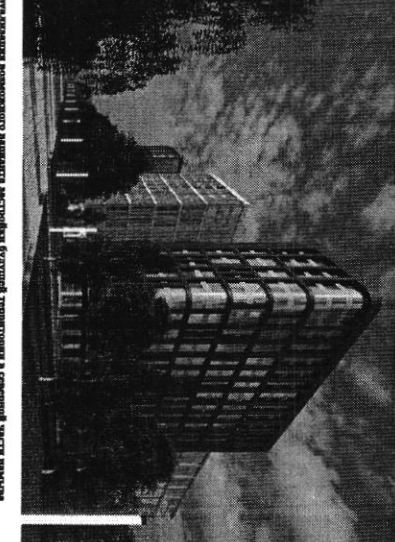

meading a non-separa idar satuAtka uunodroee aruunda **barra SCIERCH KILLER HORIGIN** 

традиционного места отдыха горожан, так и до аэропорта, добавляет Константинов позволит будущим жителям удобно добираться как до Курортного района, Гакже в рамках проекта выделен участок под строительство развязки с 3CД, что

центра, -- соглашается Игорь Кокорев. -- Но значительная часть запланированной транспортной системы пока только в шланах - это и станция метро на намывных близости к съезду с 3СД и сравнительно небольшой удаленности от исторического «Хорошие для нового района города параметры доступности формируются за счет

## По единому принципу

герриториях, и второй съезд с 3СД»

стать одним из самых больших кварталов из клинкерного кирпича в Европе. клинкера в отделке фасадов. По оценкам Евгения Герасимова, новый проект может дизайн-код, одной из составляющих частей которого станет использование Москве. Чтобы объединить будущие здания, в проекте предусмотрен единый при проектировании «ЗИЛАРТ» - фланыянского жилого квартала компании в «Архитектурная мастерская «Б2». Впервые «Группа ЛСР» применяла такой подход «Урбис-СПБ», «Земцов, Кондиайн и партнеры», «Интерколумниум» и девелопера, но и подход к проектированию. Разработкой мастер-плана территории Необычным для такого масштабного проекта является не только наличие одного занимаются сразу пить архитектурных бюро: «Евгений Герасимов и партнеры»,

 $\Rightarrow$ 

Юрий Константинов

5/15

https://spbspecials.rbc.ru/morskoy-fasad

 $\sim$  100  $\mu$ 

#### $\bullet$

но они сделают все достаточно разнообразно. Не одной рукой, но по единому принципу» «Это будет узнаваемый образ. Да, работают шять команд,

**Евгений Герасимов**<br>авметор

естественным образом прирастала к предыдущей, чтобы стало возможно создание видоизменяться, но не кардинально, чтобы каждая следующая очередь Важно, по словам Герасимова, чтобы проект по мере своего развития мог необходимой архитектурной полифонии.

C dono. Apryp Cwercowi

KOIL BALLON HOPPS

с Градсоветом Петербурга. Далее последует более детальная проработка пространственно-объемных решений. После завершения формирования Мастер-план, который разработали архитектурные бюро, уже прошел согласование территории начнется строительство.

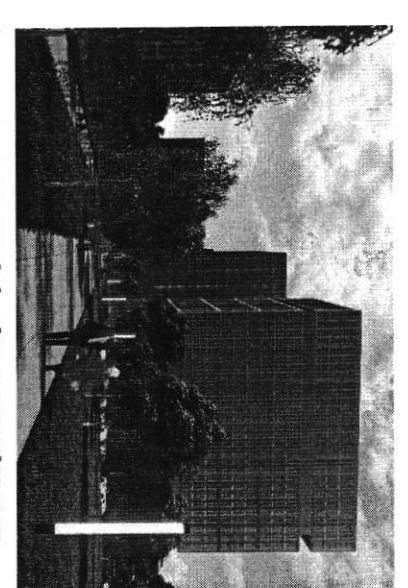

**EXISTO OCTPORA** aux a ceaepuoft vacra zaacana

соответствии с ростом числа жителей и спросом. территориях выросла со временем, а коммерческая инфраструктура развивается в По мнению Игоря Кокорева, привлекательность жилых проектов на намывных

собственную инфраструктуру и видовые характеристики. По оценке эксперта, «комфорт», сейчас жилые комплексы имеют уникальный архитектурный облик территорий Васильевского острова. Если первые проекты выходили в сегменте Елизавета Конвей также указывает на рост привлекательности намывных комплексное развитие нового городского квартала может способствовать тому, что

намывные территории выйдут на пик своей привлекательности.

**Ton-7 трендов на рынке жилой** 

**недакимости** 

прошел путь от сделок по бартеру<br>до виртуальных туров Как рынок недвижимости за 20 лет

 $-$ 

• вернуться на главную

Петербург – территория развития. Главное 2022

**MPEK** 

## знаковый проект в центре Новые земли. Как развивается *<u><u><b>Netepoypra</u>*</u></u>

га. Новые земли появились в западной части Васильевского острова за счет За последние два десктилетия территория Петербурга увеличилась почти на 200 Дню строителя. находится и что здесь появится - в материале PБК Петербург, приуроченном ко перспективе - последний. Как развивается проект, на каком этапе сейчас проекта «Морской фасад». Это не первый в истории города намыв, но в обозримой

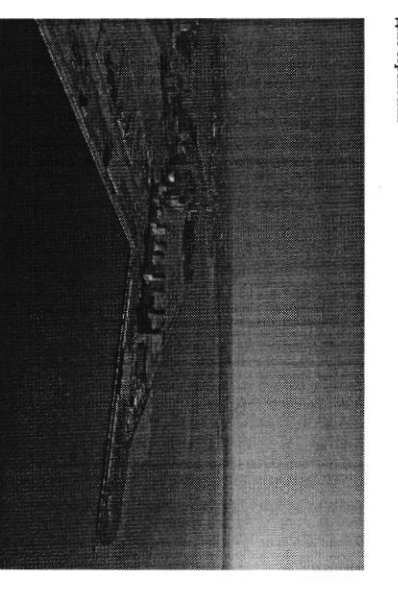

«Mopckoň фасад» для города

Θ

 $\Rightarrow$ 

**Рекомендуем** 

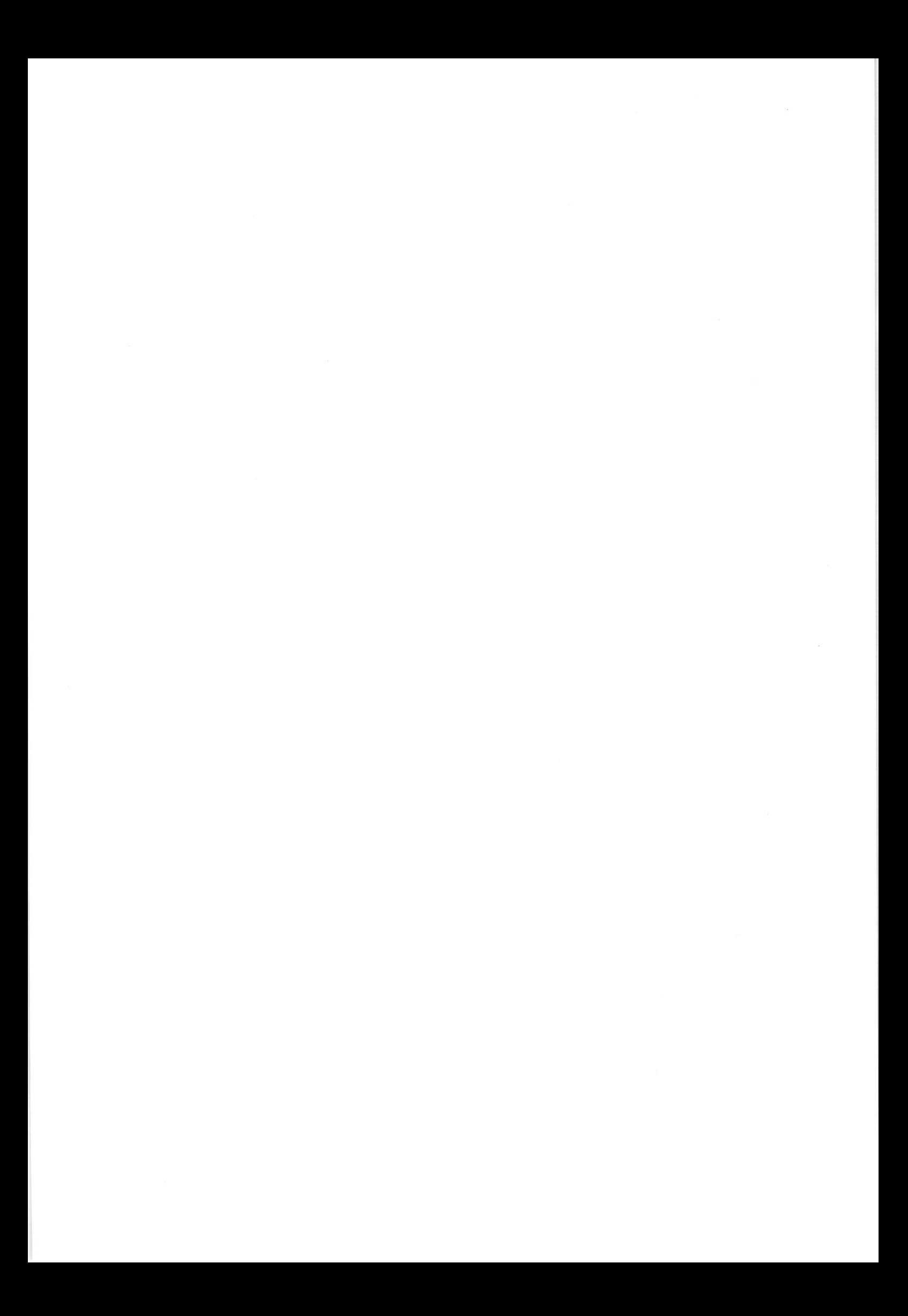

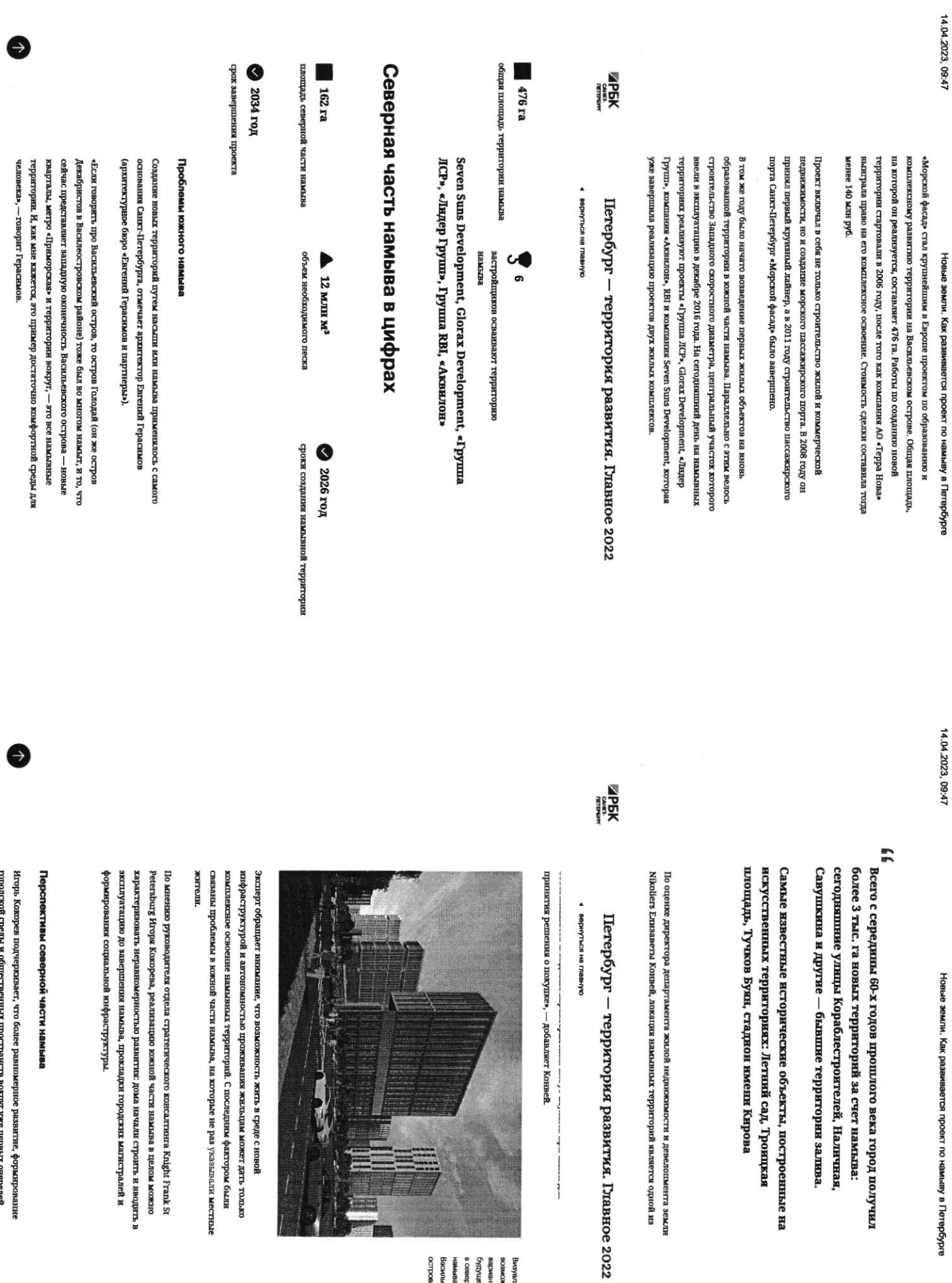

Васильвеского<br>острова

Викуализация<br>корможного застройки<br>будущей территории<br>в обекрной части<br>намыва

й части намыва

ерностью развития: дома начали строить и вводить в

ынных территорий. С последним фактором были

https://spbspecials.rbc.ru/morskoy-fasad  $\ddot{\phantom{0}}$ енных пространств вокруг уже первых очередей

**SI/6** 

https://spbspecials.rbc.ru/morskoy-fasad

 $\alpha$  ,  $\beta$  ,  $\beta$  ,  $\beta$  ,  $\beta$ 

намыва. застройки может стать преимуществом проекта освоения северной части

проекта «Морской фасад». 143 га северной части намыва Васильевского острова - завершающей части EP3), получила права на поднятие высотных отметок и последующую застройку В 2020 году «Группа ЛСР», крупнейший застройщик на Северо-Западе (данные

качеству реализации», - полагает Игорь Кокорев. может сделать городскую среду и архитектуру более однородной по стило и «Застройка силами одного девелопера в рамках единого проекта застройки

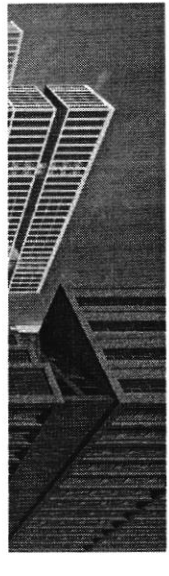

варианта застройки<br>будущей территории олонжо**мвов**<br>витивилемвия ased.co Backheacxoro в северной части BBIRHAB

Петербург — территория развития. Главное 2022

4 вернуться на главную

**PEK** 

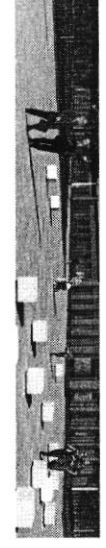

территории действует одны застройщик, то имеется возможность все сделать в ряда проблем при реализации второй части проекта. «Безусловно, когда на По словам Евгения Герасимова, наличие одного застройщика позволит избежать комплексе, ничего не забыв», -- подчеркивает архитектор.

проживания, отмечает управляющий партнер Rusland SP Андрей Бойков более жестким нормативам, которые должны обеспечить комфортную среду что северная часть проекта «Морской фасад» согласовывается уже по новым, Кроме того, с начала реализации проекта изменились и нормы застройки, так

части, и снизить градус напряженности», - поясняет Бойков зонами. Это позволит избежать оппябок, допущенных при строительстве южной количеством социальной инфраструктуры, крупным ТРК, ретейлом и парковыми проекте, необходимо обеспечить его всем необходимым: достаточным «В пелом, чтобы по-настоящему создать комфортную среду в таком крупном

#### ₩29

жителей острова нейтрально согласно данным недавнего соцолроса среди островной территории или огносится к этому вопросу Поддерживают завершение намынного проекта на севере

## Как будут намывать территорию под новый квартал

территории в северной части намыва будет дочка «Группы ЛСР» — АО «ЛСР. Поднимать высотные отметки и выполнить последующую стабилизацию подсчитали в компании. Базовые». Для осуществления проекта потребуется примерно 12 млн куб. м песка,

14.04.2023, 09:47

Подиятие высотных отметок может занять от трех до четырех лет. Весь проект «Груша ЛСР» собирается завершить к 2034 году. Песок для намыва компания добывает со дна Финского залива в 130 км от берега

#### Как создают намыв

и отправляется на берег по трубам — так называемым пульпопроводам специальных гидромониторов. Образовавшуюся пульпу - смесь воды, песка Чтобы добыть песок, сначала нужно его разрыхлить на дне залива с помощью часов. Затем песок вновь смешивается с водой на борту гидроперегружателя перевезти на себе до 3 т песка. Путь к Васильевскому острову занимает около 10 и примесей — насос закачивает на борт баржи. Каждый сухогруз может

Затем песок разравнивают экскаваторы и бульдозеры. Уплотняют

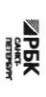

# Петербург – территория развития. Главное 2022

◆ вернуться на главнук

## «Новый Васильевский»

общественно-деловой - около 260 тыс. кв. м. На северном намыве планируется возвести новый жилой квартал. Площадь жылой застройкы, по предварительным оценкам, составит порядка 700 тыс. кв. м,

#### $\overline{\phantom{a}}$

ннфраструктуры компания потратит порядка 10 млрд руб.» жнлой застройкой. На создание социальной посещений. Строительство будет вестись параллельно с школы на 4125 учеников, а также поликлиника на 600 запроектировано восемь детских садов на 1925 мест, четыре инфраструктурой, в том числе социальной --«Новый квартал будет обеспечен всей необходимой

- Kowi Kontrannese, renspanunai proexrop d'ICP Heparconocru-C3

полукылометрового пляжа, «Важно, что вся эта ннфраструктура будет доступна озеленение почти 43 га. Здесь появится центральный парк в форме веретена. В квартале запланырованы масштабные работы по благоустройству не только жителям Василеостровского района, но и всем петербуржцам», -велодорожек, а также более 3 км благоустроенной набережной и полоса многочисленные зеленые зоны, места для отдыха и занятий спортом, сеть подчеркивает Юрий Константинов

Ключевым элементом проекта в северной части намыва станет создание проезды, а также магистрали районного значения, запроектировано дорожной инфраструктуры: предусмотрены внутриквартальные дороги и

6

Θ

**1115** 

# Новые земли. Как развивается проект по намыву в Петербурге

продолжение набережной Макарова и проспекта Крузенштерна, которые свяжут новый квартал с существующей застройкой Васильевского острова.

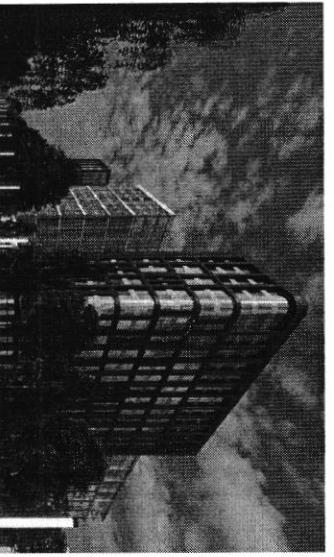

возможного<br>варианта застройки enodico Васильевского **REPAREM** рудущей территории B CeaepHofi VacTM випевилажив

Петербург – территория развития. Главное 2022

◆ вернуться на главную

**MPEK** 

близости к съезду с 3СД и сравнительно небольшой удаленности от метро на намывыми территориях, и второй съезд с 3СД» исторического центра, -- соглашается Игорь Кокорев. -- Но значительная часть запланированной транспортной системы пока только в планах — это и станция «Хорошне для нового района города параметры досгушности формируются за счет

### По единому принципу

при проектировании «ЗИЛАРТ» — флагманского жилого квартала компании в партнеры», «Урбис-СШ», «Земцов, Кондиайн и партнеры», «Интерколумниум» и Enpone дизайн-код, одной из составляющих частей которого станет использование Москве. Чтобы объединить будущие здания, в проекте предусмотрен единый «Архитектурная мастерская «Б2». Впервые «Группа ЛСР» применяла такой подход территории занимаются сразу пять архитектурных бюро: «Евгений Герасимов и Необычным для такого масштабного проекта является не только наличие одного MORET CTATIS OF MERIN ES CAMELY COLLETINX RESIDENCE ES KUMHREPHOTO KHIPIER'S B клинкера в отделке фасадов. По оценкам Евгения Герасимова, новый проект девелопера, но и подход к проектированию. Разработкой мастер-шана

#### $\ddot{\phantom{1}}$

но по единому принциму» они сделают все достаточно разнообразно. Не одной рукой. «Это будет узнаваемый образ. Да, работают иять команд, но

- Евгений Гервоимов, архитекто

Важно, по словам Герасимова, чтобы проект по мере своего развития мог ндонзмениться, но не кардинально, чтобы каждая следующая очередь

Новые земли. Как развивается проект по намыву в Петербурге

создание необходимой архитектурной полифонии. естественным образом прирастала к предыдущей, чтобы стало возможно

формирования территории начинство строительство. проработка пространственно-объемных решений. После завершения согласование с Градсоветом Петербурга. Далее последует более детальная Мастер-шлан, который разработали архитектурные бюро, уже прошел

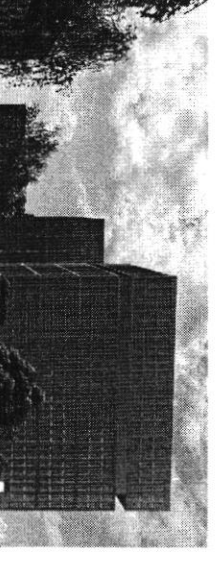

Вияуализация<br>возможного<br>вариента застройки<br>будущей территории Васильевского BERWEH в северной части

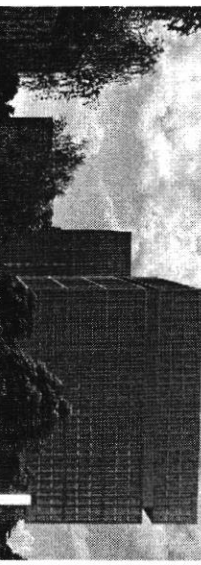

**enoqrap** 

Петербург — территория развития. Главное 2022

4 вернуться на главную

**MPEK** 

По мнению Игоря Кокорева, привлекательность жилых проектов на намывных в соответствии с ростом числа жителей и спросом. территориях выросла со временем, а коммерческая инфраструктура развивается

что намыяные территория выйдут на пих своей привлекательности. комплексное развитие нового городского квартала может способствовать тому собственную инфраструктуру и видовые характеристики. По оценке эксперта, территорий Васильевского острова. Если первые проекты выходили в сегменте Елизавета Конвей также указывает на рост привлекательности намывных «комфорт», сейчас жилые комплексы имеют уникальный архитектурный облик,

Топ-7 трендов на рынке жилой недвижимости

о том, как рынок недвижимости за 20 лет прошел путь от сделок по Генеральный директор «Главстрой Санкт-Петербург» Александр Лелин -

Θ

14/15

https://spbspecials.rbc.ru/morskoy-fasad

 $\label{eq:2.1} \mathcal{N}_{\mathcal{C}}^{(1)}\equiv\mathcal{N}_{\mathcal{C}}^{(2)}\equiv\mathcal{N}_{\mathcal{C}}^{(1)}\equiv\mathcal{N}_{\mathcal{C}}^{(2)}$ 

Новье земли. Как размеватся провит по намыму в Петербуле<br>бертеру до виртуальных туров

14.04.2023, 09:47

Генеральный директор операционного бизнаса ГХ «Ленстройтрест»<br>Денис Заседателев — о том, как рынок жилой недаисимости<br>аволюционировал от низкого спроса и дикого состояния до<br>госрегулирования и бума строительств

Петербург — территория развития. Главное 2022

**WARK** 

4 вернуться на главную

https://spbspedals.rbc.ru/morskoy-fasad

 $\bullet$ 

15/15

 $\label{eq:3.1} \mathcal{B} = \mathcal{B} \left( \mathcal{B} \right)$ 

На одной странице можно оформлять только одну задачу. Отметьте крестиком номер задачи,  $\blacksquare$ решение которой представлено на странице: МФТИ Если отмечено более одной задачи или не отмечено ни одной задачи. страница считается черновиком и не проверяется. Порча ОR-кода недопустима! Grégnecpoural empamérire que pazon mul ceptura, Canuación Tunc Dire moro modo cocmabimo abennibigão compamento no pazbumuno ceparca в первую Orepego ham heatrogums hparhamynpobanes mexymyso cumyayun na porrixe neglumnemormu, myunno mpengo konkypenmol, gunaminy pocme yen u uzuenemie kommerne zaminienna canoxi Ha He consum zarobernon por yourse me docmpo Makine gue cocmabienne compamente use he gainner zadorberns no bozuonnose knuzuca, komopol horym omngams har 6 diuwawigu dygyngen a komo pore un ne umen spegbyers. Disburime Dire naraira nam aleggem sparsa inzupoBamo generichymnuse konkypennob, orpe genums un gocmonnember in negocmanian, loquehrudingermenterere hierra ne dygginger am mno un Imo heodroghum, imodor hogromobumo ham MAC

На одной странице можно оформлять только одну задачу. Отметьте крестиком номер задачи, Ш решение которой представлено на странице: МФТИ  $\mathbf{1}$ 3  $\overline{7}$ 5 Если отмечено более одной задачи или не отмечено ни одной задачи страница считается черновиком и не проверяется. Порча QR-кода недопустима! hrogyjen dygynjen konkypernym  $\kappa$ Na gannoni nomenm cyceenbyrom alegynmyne Konkypupyhujue meangopum: Yuan, Abumo, Douverneux in Ingene Neghimmens. I camgon My max como clore muenmenar daga, nous-20 Barnenin sinua mangopu Sezyarolno gobernem mu Mz smoro uonno spegno iconcepts, uno inqui opprecypier le Herbery houtomen hauten hilamopopune c regoberna Ho hepbor Inanasi, bego reviden ne indum mo-mo koopgunaisono riemento u upequarwar u comadurative Tb. B harave hammen housi pazbumnie orens Banino ydegnini incjen l hagemnoame Hamen meangopter, dez smors name ne ygacmae bornochums names yan Tour smaro karangane by smun huampopur chermanizyyyetra na negovmunio com u okazorbaln B Choeir Odreachur Karechsbehove yaryur, no hui Mou  $Imu_{\lambda}$ chekmp young hogee  $AD-$ Ozpamisen  $U$ 

1-

На одной странице можно оформлять только одну задачу. Отметьте крестиком номер задачи, решение которой представлено на странице: МФТИ  $\mathbf{1}$  $\overline{2}$ 3 5 7 6 Если отмечено более одной задачи или не отмечено ни одной задачи. страница считается черновиком и не проверяется. Порча QR-кода недопустима! Kynnen Ferseben um apengor zewben okaztibalmere Dez hoggepmun. Magn horryrasom ropaune rberpmupa, no garitime Ohu he housianom nukanym houveyt Brereezge in personne, im myriguemal & unmepheme uerano Oheno Orazorbanyue Koninahun Hystral yayne abou puek. Mre kamemal  $Lf$ impax  $\mathcal{U}$ uno mortoko ecun haura hrampopua dygem spoilablems jadony no omnomenin x recolery Om reductimen peux pericmpayent ha opprese, go reemenma hr rap Apegann kbapmuph, Mor anomen Boumu Bron- $\int$ Bozuconino game Bornechums Kaun  $\lambda$ uz posura konkyrennob To gue oraganin surroro OLA Chekmpa young l gregna Ognar Komnanni rano regocmanicho. Clam  $\overline{\mathcal{A}}$ ojgen Carroisen acazorbano  $6c$ Imu courochizementro, mo Orrugen- $\zeta$  $\mu$ 

II –

На одной странице можно оформлять только одну задачу. Отметьте крестиком номер задачи, E I T решение которой представлено на странице: **МФТИ**  $\overline{7}$ Если отмечено более одной задачи или не отмечено ни одной задачи. страница считается черновиком и не проверяется. Порча QR-кода недопустима! mension omgan om macumada. On Oyyen rpochio reconveypemmo inocoder. Mory megnoutosuunio, uno breno racmo y makai hirampopula dyggen hpove acquire com a Kuk hokajtsteem Kpakmusen, unorger oghowannsk sclemach give more, moder nomepant gaberne kullenna Bozuosino, mo kunenmann dygen rieggadho padama harogunnere ha managopue Uz-za orpannoro chekmpa yang bego cumbien myuyum regnommen gom, ununimparent, mauran yun rynnms Suimnoe sausse byenning to give mono, mision omgovaams for cassion to h ing grywn ropoga symmo cobepuenno Chazgenny paznice yought came bee ma Sygem Bognon ucome, mo smo dygem ovent neygotho  $\mathcal{U}$ Ommatkubanu inzen om mangophus respekte Marie moro, kan Ma paramonpeur ocnobra

На одной странице можно оформлять только одну задачу. Отметьте крестиком номер задачи, решение которой представлено на странице: МФТИ 3 6 Если отмечено более одной задачи или не отмечено ни одной задачи, страница считается черновиком и не проверяется. Порча OR-кола нелопустима! Docmonnemba u hegochiamun konkypennos un nonau rogbecom umou Due moro, modor nous spagynon dont nonrypenning character On goumen peucame darouva chenny modum u conpobanigamo kunenmer l'inerenni journo yponiemymna Speilen Tpu smou ham yogykn garemen Stems ygoden Bucnodszobanum u hperknuser, a modulation spectron hunomenue he gournino becumo invadantmo cam roman, 2 prodo hac bornecouru us ne C poince, have spugemal pagnocomans manyo mangoping, komopyo ne auonu dor inonigrobams a Bregnums xonsypermo. Toule nobepsensemment analyza konkypenses Mo unspect repertorer & postage regormanoirez Ha komopau corpamiemal raconumershare gunaument, no zouvernou jameguerne noue dynnow pocha. Menn nor septembre pource za 1kb. n

На одной странице можно оформлять только одну задачу. Отметьте крестиком номер задачи, решение которой представлено на странице: ∣∖ мфти  $\mathbf{1}$ 3 6 7 Если отмечено более одной задачи или не отмечено ни одной задачи. страница считается черновиком и не проверяется. Порча QR-кода недопустима! npogou prason damo bouce, ren na briguirmon. Cropee beero unenno smum obbiechiemai mo, Bruguessum portre regbummenocru This ha Zanimaemae l'4 paza doublir goubognes her nonynky rebapmupor, zeur tra hepburnour. Tur sue sono riosiem dormo obegano c maier, uno cerrac doctomol commecho reglammenta na repluman pome parnomeno B ie chaa c repazonnoù kopachygrigua K humepy Monde humbeem impoparion Mynapor. Bojuvomno muenno smo haukaem unogen nor mongoning ha Emopusion poirme. bigoinas no c pazbumos, bozuomno enje ppu Conze unprachipykhyph Komoran Cobepsense euze upu Coberchon doura noempoera Oozucanno he chown zadobams uno nobre Coroze, No moderno pomproe Franchol ceinac pearlyin na Baccurolbemon ocropoler, compose monno  $AC$ Warran CTRAML you

На одной странице можно оформлять только одну задачу. Отметьте крестиком номер задачи, i i F решение которой представлено на странице: МФТИ  $\mathbf{1}$  $\overline{2}$ 3 5 7 Если отмечено более одной задачи или не отмечено ни одной задачи. страница считается черновиком и не проверяется. Порча QR-кода недопустима! Obsequemmo nog nazoaman hrveno, Morenoù greag" B pairmon compose dygen rocmpoens douce  $700$  tore Kb. in suivitore in 260 ton kb. in odryeembeno-ge ceobois zachywien c parformoù usignachygnnyms. He Imam spoenm urneen gans hamany hpogyphy bozuomnocmu conperunnaismo borparmi, o can una digem robonume e acegnoses sacmu. No, a nonarro pueducompum mpengor na negovnima cons. Cam robopumo kparno, To year hpogoinanon pochu, you sman nonynaprensionare consciolizionis nacemente re yberningberemal, Ino houboginn и party, 2mo 90% agenor zemporbalmai a homonyon kpugumob. A manon unnyayun Kak hukorga banna cydugypobannai shonena crochogyepmskos. The guarnenino pronuncie 14 logo Avano reperno k inspira yuegrem on hpequonienne, a capoc n recque donce

На одной странице можно оформлять только одну задачу. Отметьте крестиком номер задачи, решение которой представлено на странице: МФТИ  $\mathbf{1}$  $\overline{2}$ 3 7 Если отмечено более одной задачи или не отмечено ни одной задачи, страница считается черновиком и не проверяется. Порча QR-кода недопустима! Juopennow copoea Gregu nokynameien kbapnup npogorsvach naturpanio nyeng na konunnexentañ hrogykk. Angu romen surents 6 increponacionas c pazbunião nepperspuen, komopine rangumar piegon i nupogra 4 nor demeur Bozgysee, no nou snou unem Commonment docupo godpanica go meranomía toueure trois uz-jer propertimentions porta yen nor hegbennungemb likogu harann nonyvant klapmyrt ventue 20 popues Lyujeenbjen eize pieg nyengob, 2080 pie 0 honopora monno enje govro robopumo. Bryconvent racmin her Denobamin gernown Bound un uissieur hanueannos cochecturing companientes. They snow he chioum jadoctanio ypo mo, 2mo 6 deuniariume 20ger Babezu C impobin recordulthocron deoryn hpoujoinne represent 6 mai ruaie in IE

На одной странице можно оформлять только одну задачу. Отметьте крестиком номер задачи, EF решение которой представлено на странице: /∖ МФТИ rentu 7 وعها Если отмечено более одной задачи или не отмечено ни одной задачи страница считается черновиком и не проверяется. Порча QR-кода недопустима! B cermope hegburinnocru Trosnomy wogen Lyonna dygem rapamme moro, monomo sylet realist plangoques osu re Okamymal & alfred Knuzuea ha guiye. Mere kamema na replan nopus Instruction horbortien have heageness drodueury regoberne Dodumae smoro inonino hyman coz gamis na huargomu paggende (cejourgupobannon inomenant grymnum par Bozohommum chapascobranin Mogen n'une muy regenda écun bonyr Thisben honogaem & memerings surpressys cunigaryuno cuy reoryn spegionumo negoponyno cyscugnyrobannym i Baprupy B aperay na brame. In studene Sejonachocro grel kinennos, utamo doronjo bonnu B  $TOL-T$ Thereps na ocnobanne boweragannow enoug

На одной странице можно оформлять только одну задачу. Отметьте крестиком номер задачи, Н 1 решение которой представлено на странице: ∧мфти IQRINA 5 6 7 ∎|'480 Если отмечено более одной задачи или не отмечено ни одной задачи страница считается черновиком и не проверяется. Порча QR-кода недопустима! Megionnemo bain obono companieruns paz Sumere B Osnamon graniame Hockalony nous nymmo ygrobiendominio danous payquino Egluano Omgarono Biogn que perznoa tropan. Knowny Brag que man komment miero hju broge spegieranis itograve basparns oppny uj nameronius, 6 Jabriennischen ohn Konisponsender enconcern apopuluprobannes que cede chucar reextrogravers inempywernot. Bloorente tinempyrieuros reorgan dormo spegerabienn youym uz mper resperiol : hokymae programa youghn. A Manne, unwite oxagorbant beco Bronyman chinypychyp unonino ogenant brog que padomoganaien, rge onn rouer do konkyperperbano c grymme que oraganue yuen Cam rroboguns anavour c

На одной странице можно оформлять только одну задачу. Отметьте крестиком номер задачи, решение которой представлено на странице: **МФТИ** Если отмечено более одной задачи или не отмечено ни одной задачи. страница считается черновиком и не проверяется. Порча QR-кода недопустима! peareonomon, no byanogroznoù repenennise hieronlpopuler unem concerno na nogodin amazona" no montro gale hegburneuochu Pozbuban meangoping nommo go da bumb grustom houen no kpuniquiem nongériment, misto obtenumo nouvel tous y kuvennol robow runtal Due yrsbepun hpospermocan na binopurnaci portice muitol Lenorbzolant Cheynaunanob icionino Oyenizernos iningyeense komoe greenist accuration penis adapting repegnagement mermepopue Unidor riconstance your. he ne became unoso, rionno perfectumo eno na hecrosiono Souce neukua no hemiero. Mulin, Hancuet ritaingopune braggene ytings involved downs repersent housenaming naphilippol, haddependen his ahiepopular i Kerrionbe de orayobain yanya merennan.

L На одной странице можно оформлять только одну задачу. Отметьте крестиком номер задачи, решение которой представлено на странице: МФТИ  $\mathbf{1}$  $\overline{2}$ 3 7 6 Если отмечено более одной задачи или не отмечено ни одной задачи. страница считается черновиком и не проверяется. Порча QR-кода недопустима! Envoyo uz demans hegodnocobenocm pucknepob un mome criegyen pruismpobaro hepley go chypour ma meangoping. To kangang regranabilemony muison biom recompo hpocums spogabyob hpegenialcierns odniegrovú concer ingromiacjum OF OGGERARE, Theoder ingen noughan rannum tochorsho ha man popule Orggyn gen hifstanis hackgresser grywin 60 bien omperants de suvenna auoym beebozumme Gaeynin houzening be boncefy chilampopula hepusis, rpogams, odjemponnis closa gan, nepernamon Ezemo unoreny.

Æ На одной странице можно оформлять только одну задачу. Отметьте крестиком номер задачи, решение которой представлено на странице: МФТИ  $\mathbf{1}$ 3 7 2 6 Если отмечено более одной задачи или не отмечено ни одной задачи, страница считается черновиком и не проверяется. Порча QR-кода недопустима! 470 runno abriopenn? 1) Emoto e acnonyam unopopulayun gannyn Brewie 2) Brocun don bopsionnesse payment insegnationale represent us mogynom,"<br>4) demembre problemyor Hesbarra publiquement ner incorre 5) Possessions Orrechnums no Conjour roughamever 6) Involu inger ne reprendre Grand et percylan Grammageviroly 18 7) tomem, synce znrodor un passinaum c 17 meanopopumé cyrepan. 8) Ico avenienne c gunnemen yuman obanymibanne muertes 10) Coluanne compan haunorobealisment 4 c pynkismenne

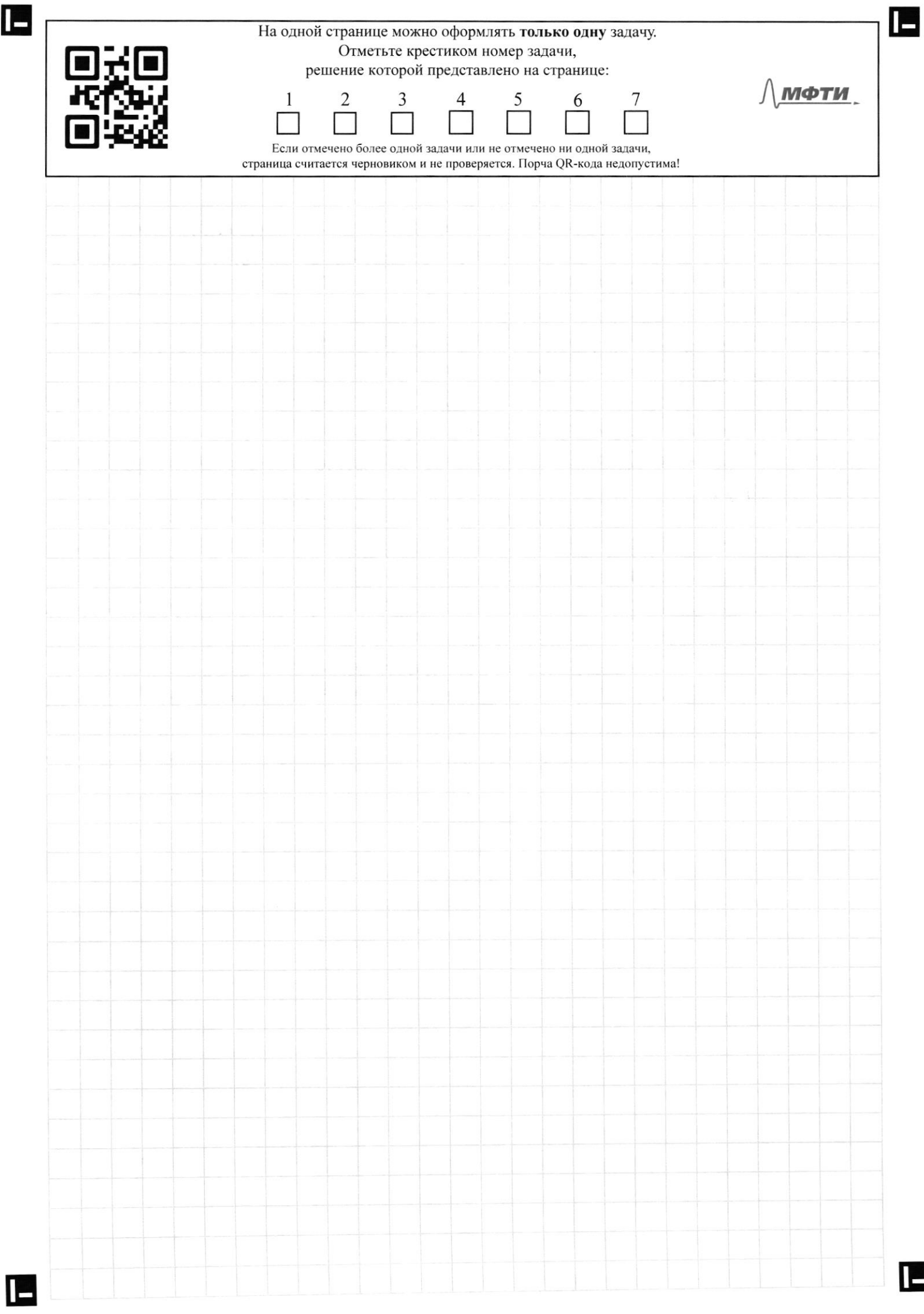

 $\blacksquare$ 

 $\blacksquare$ 

На одной странице можно оформлять только одну задачу. Отметьте крестиком номер задачи, 回式画 решение которой представлено на странице: **KYSty** МФТИ 回转燃 Если отмечено более одной задачи или не отмечено ни одной задачи. страница считается черновиком и не проверяется. Порча QR-кода недопустима! 1) Aemyazure n guhanuna kuunamu a) Bhoaceghan og Oboen panse hegli mullischen u gummune yer janieguen mare nouse dyphons pocta no b yeurs in asspraniema horismin terrorie garden va + Juc 4 Kar-Co januar cycle 2) Burparineperzalams 4 konkepennel Caucouen orbanisbara bie in ygoten. Huar - Torlow Meephypa Romppements cheezuenusupyromal raiser Carrieren + OT, Carriera "Komoptu glucien Kleipmyrt Thobepennoe compenent , c unpocon neuven Chon dezon + cocpectamorent na união ognan Cemisepr + Tpegnanaem municiema penemine, komo pha hu korga ne dans Mr Portize, Ombergen na Bonpoca norreoti

H На одной странице можно оформлять только одну задачу. Отметьте крестиком номер задачи, решение которой представлено на странице: МФТИ 1 2 3 7 5 6 Если отмечено более одной задачи или не отмечено ни одной задачи, страница считается черновиком и не проверяется. Порча QR-кода недопустима! Cancellon + coombemembyen mpengan:<br>· Jimen mpeng na unometry. • Pourruse nouveaux paymoronnun yanys, teneno konmpampolant. My-ja<br>Sononioro konnecimba orepenzino Objurnio

На одной странице можно оформлять только одну задачу. Отметьте крестиком номер задачи, решение которой представлено на странице: МФТИ  $\mathbf{1}$  $\overline{2}$ 3 6 Если отмечено более одной задачи или не отмечено ни одной задачи, страница считается черновиком и не проверяется. Порча QR-кода недопустима! Comment ne coombemontger ppengan · He yrmen mpetig na Hen cytugipolammu unorer hoir njwggreñol. · # Ingu auorym yyobienbopumb ba clean nompermoinne de zanore c hege muniochron · unon beaum, reperpymen paguinnament pynkyeneum, komoptré ne mpuryema

IE

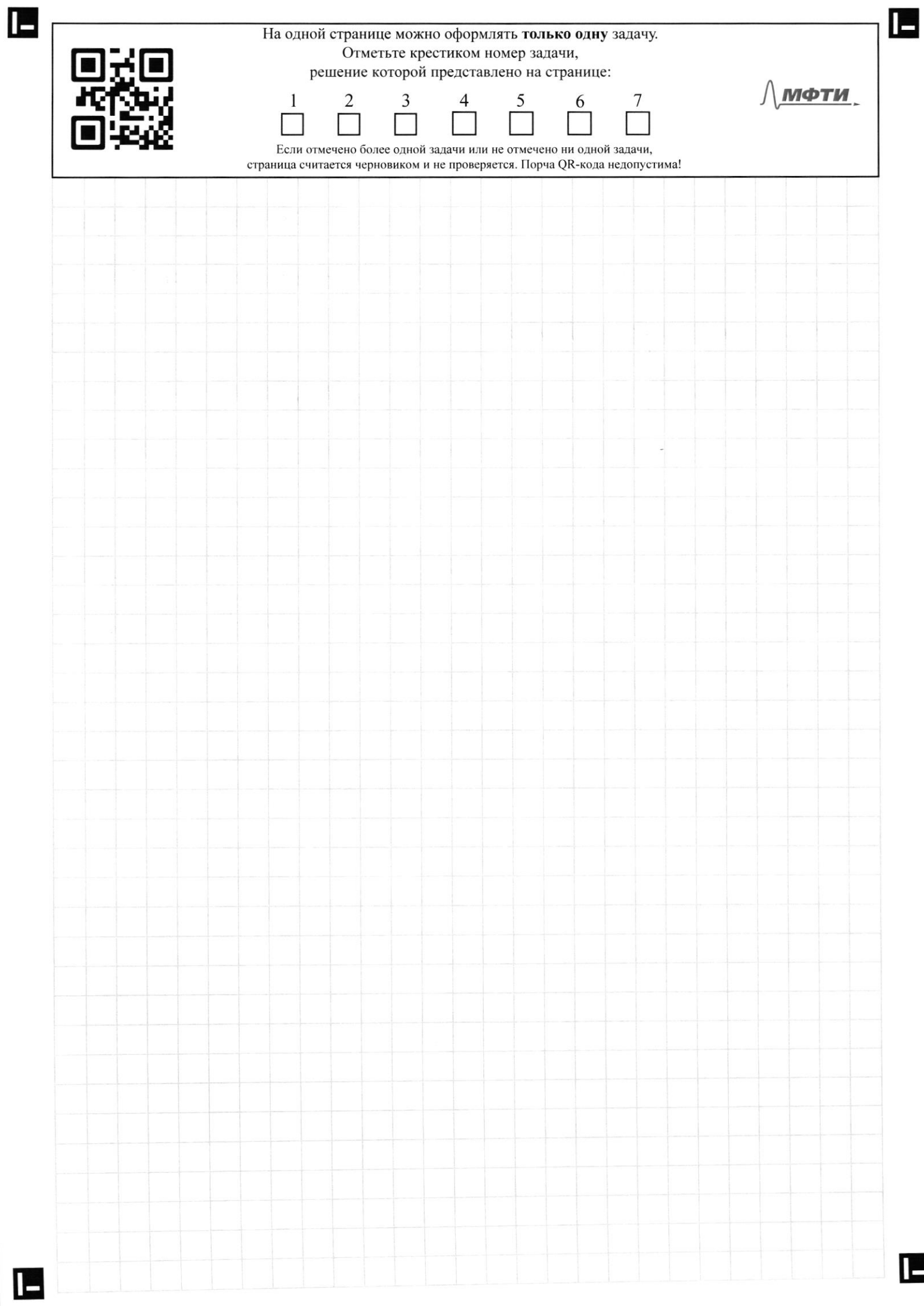

 $\overline{\phantom{a}}$
L Æ На одной странице можно оформлять только одну задачу. Отметьте крестиком номер задачи, 回兴国 решение которой представлено на странице: МФТИ  $\mathbf{1}$  $\overline{2}$ 3 4 5 7 6 Если отмечено более одной задачи или не отмечено ни одной задачи, страница считается черновиком и не проверяется. Порча QR-кода недопустима! 1) Méxignyare cumigagement de gunanisme da pource IE

Æ

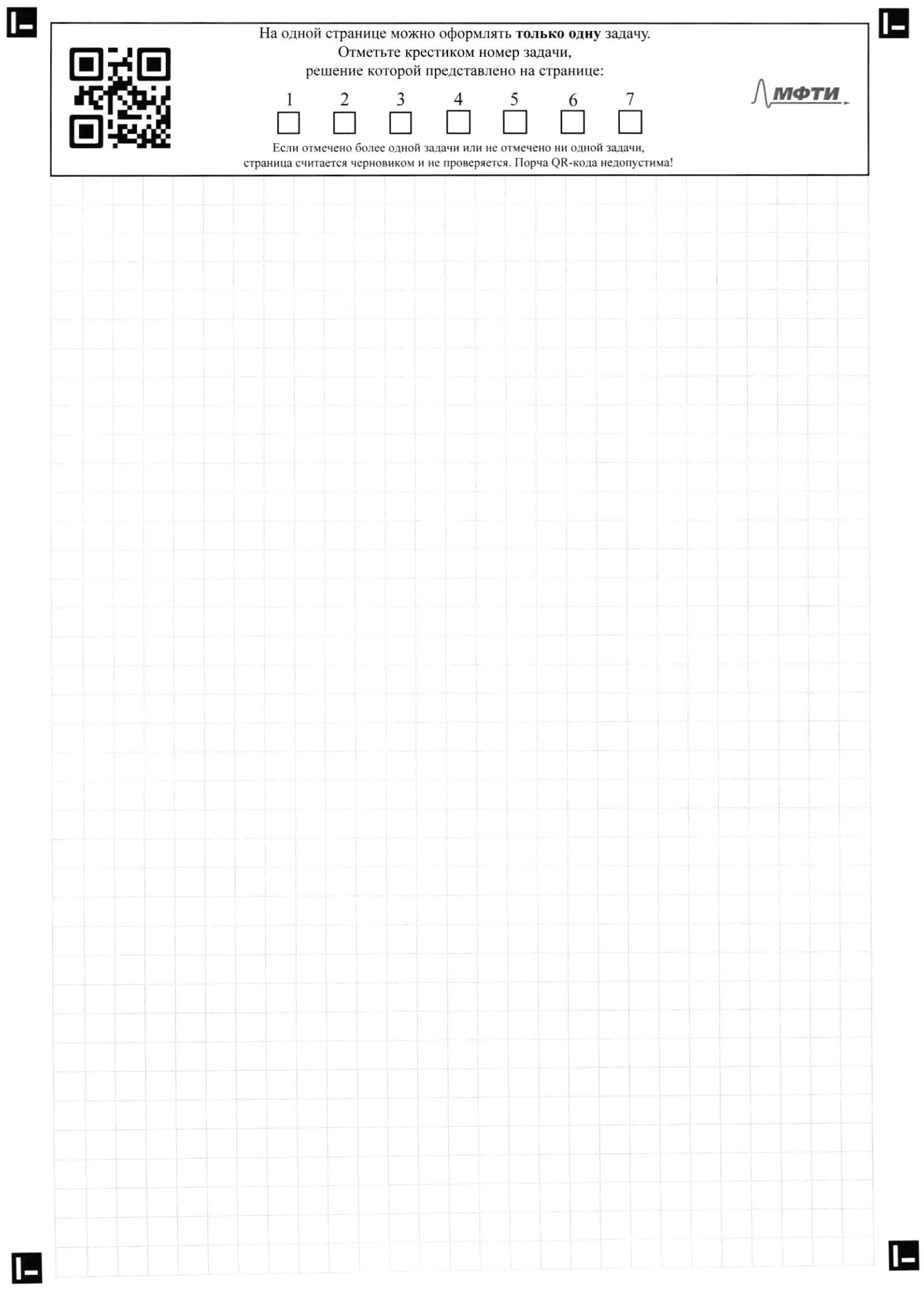

H E На одной странице можно оформлять только одну задачу. Отметьте крестиком номер задачи, ▊▛▎ решение которой представлено на странице: МФТИ  $\mathbf{1}$  $\overline{7}$ 2 3  $6 \overline{6}$ Если отмечено более одной задачи или не отмечено ни одной задачи, страница считается черновиком и не проверяется. Порча QR-кода недопустима! Karrie Bozuonnochu pazbumu da manare<br>Obsnanno?<br>Mes. noggepmna<br>Cgaramo Brog gile npogboguzeren

13 На одной странице можно оформлять только одну задачу. Отметьте крестиком номер задачи, ا کر решение которой представлено на странице: МФТИ  $\mathbf{1}$ 2 3 7 6 Если отмечено более одной задачи или не отмечено ни одной задачи, страница считается черновиком и не проверяется. Порча QR-кода недопустима! Kame nanpalvenue parlumme bor invoceme hpequonums Paggamms mis nyagny no 3 centrempia<br>Ikonom Fujnec peuvyn Doupine 2000ga Ongapt canvieny pouropsui spognessi